# **istic**

Integration

Programming IPv6 Applications

### IPv6 Courses

CG6 Association

October 11, 2013

 $\left(\begin{matrix} 6 \\ 0 \end{matrix}\right)$  BY-SA

C G6 Association C G6 Association C C G6 Association C C G6 Association C C G6 Association C C G6 Association

#### **istic** Table of Contents

Integration

Programming IPv6 Applications

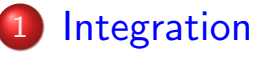

2 Programming IPv6 Applications

 $\blacksquare$ 

**Integration** Why IPv6 Integration ?

#### *istic* IPv6 Integration: Why?

Integration

#### Why IPv6 Integration ?

6 generic scenarios Tools overview Scenarios Backbone operator Internet Access Provider 3G/LTE [En](#page-1-0)terprise [Ho](#page-1-0)me network [an](#page-3-0)d SOHO

[Pro](#page-7-0)gramming [IPv](#page-11-0)6 [Ap](#page-12-0)plications

#### IPv4 address space depletion

- IANA pool already depleted (Feb. 2011)
- Projection on RIR pool depletion: 2011-2012 (per RIR basis)
- LIRs' pools will be depleted later...
- New companies will not be able to get IPv4 address space
- Existing companies will not be able to extend theirs

Complexity increasing in the IPv4 world (networks & services):

- Lack/absence of routable IPv4 addresses
- NAT violates the "end-to-end" principle, multiple-level NATs coming (NAT444)!
- [E](#page-1-0)ven private space (RFC 1918) is not enough for some networks (example: Comcast would need  $100 M + 0$  to ad[dress the](http://www.ietf.org/rfc/rfc1918.txt)ir subscribers' set-top boxes)
- <span id="page-1-0"></span>• NAT Traversal development cost is getting unbearable

#### Why Integration? **istic**

Integration

Why IPv6 Integration ?

6 generic scenarios Tools overview Scenarios Backbone operator Internet Access Provider 3G/LTE Enterprise Home network and SOHO

Programming IPv6 Applications

- **IPv4** and IPv6 are incompatible
	- Different packet format
	- **•** Prefixes are different
- No backward compatibility, but management is very similar.
- **IETF planned to deploy IPv6 then make IPv4 disappeared** 
	- **•** but Metcalf's law was on IPv4 side.
	- Content on IPv4, so few actors moved.
	- Not a complete chain so access is difficult.
- **•** Some Integration mechanisms are dangerous

CC BY-SA

c G6 Association October 11, 2013 5 / 75

#### *istic* Easy integration ? Not completely true

Integration

Why IPv6 Integration ? 6 generic

scenarios Tools overview Scenarios Backbone operator Internet Access Provider 3G/LTE [En](#page-1-0)terprise [Ho](#page-1-0)me network [an](#page-3-0)d SOHO

- OSes have integrated IPv6
	- Window 7, iOS, Linux, ...
- Some applications are compatible with IPv6
	- **see** Whttp://en.wikipedia.org/wiki/Comparison\_of\_IPv6\_application\_support
- Routers have integrated IPv6
	- Cisco, Juniper, ALU,...
- o but the chain is not complete, so IPv6 is not fully available
- [An address is not only us](http://en.wikipedia.org/wiki/Comparison_of_IPv6_application_support)ed to forward packet
	- Allocation procedures
	- Management (size is different)
	- $\bullet$ . . .
- **•** IPv6 is new. Test products before production!

Integration 6 generic scenarios

#### Communications Model *istic*

Integration

Why IPv6 Integration ? 6 generic

#### scenarios

Tools overview Scenarios Backbone operator Internet Access Provider 3G/LTE [En](#page-1-0)terprise [Ho](#page-1-0)me network [an](#page-3-0)d SOHO

[Pro](#page-7-0)gramming [IPv](#page-11-0)6 [Ap](#page-12-0)plications

Who initiates communication towards whom (6 possibilities)?

- **1** An IPv4 system connects to an IPv4 system through an IPv4 network
- 2 An IPv6 system connects to an IPv6 system through an IPv6 network
- <sup>3</sup> An IPv4 system connects to an IPv4 system through an IPv6 network
- 4 An IPv6 system connects to an IPv6 system through an IPv4 network
- **5** An IPv4 system connects to an IPv6 system
- **6** An IPv6 system connects to an IPv4 system

#### **Complexity**

- $\bullet$  1) & 2) : Quite obvious
- 3) & 4) : Less easy but no real problem
- <span id="page-3-0"></span>5) & 6) : Quite complex. There is no global solution today (different partial solutions following different approaches)

#### An IPv4 system connects to an IPv4 system **istic** through an IPv4 network

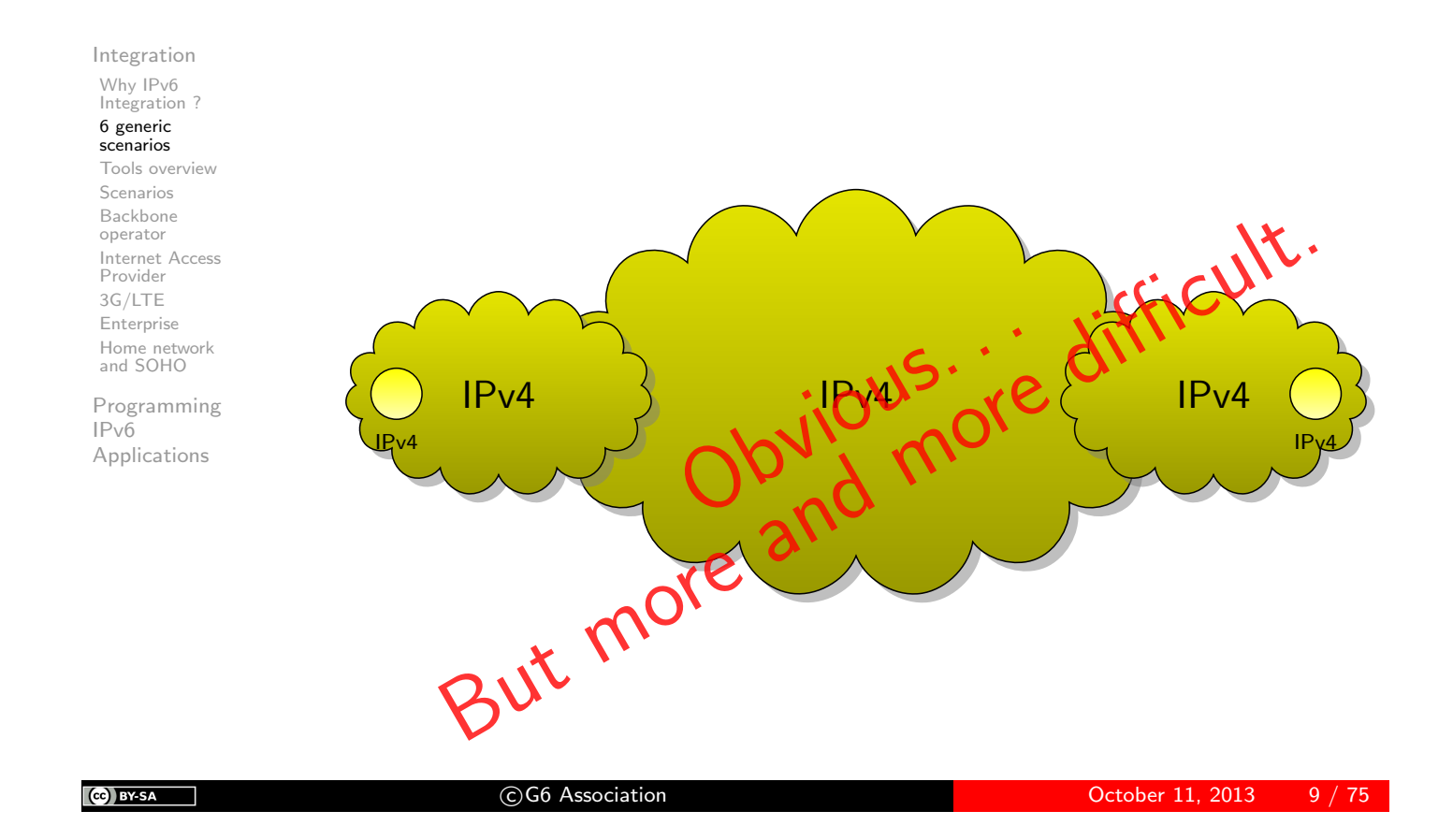

# **istic**

### An IPv6 system connects to an IPv6 system through an IPv6 network

#### Integration

#### Why IPv6 Integration ?

#### 6 generic scenarios

Tools overview Scenarios Backbone operator Internet Access Provider 3G/LTE [En](#page-1-0)terprise [Ho](#page-1-0)me network [an](#page-3-0)d SOHO

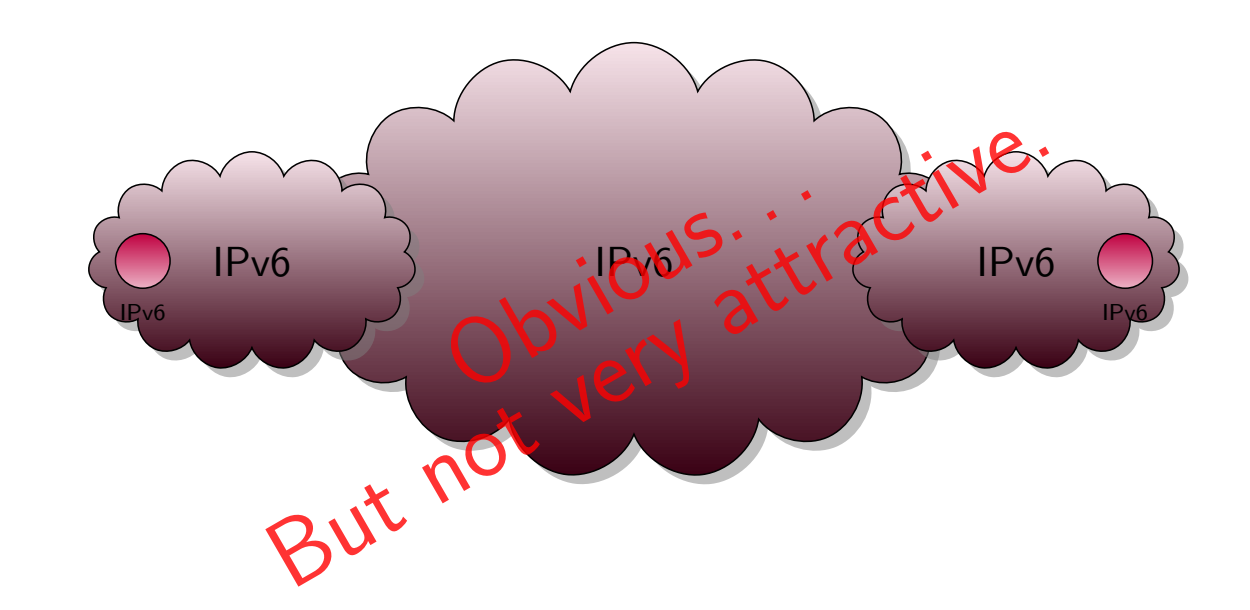

#### An IPv4 system connects to an IPv4 system **istic** through an IPv6 network

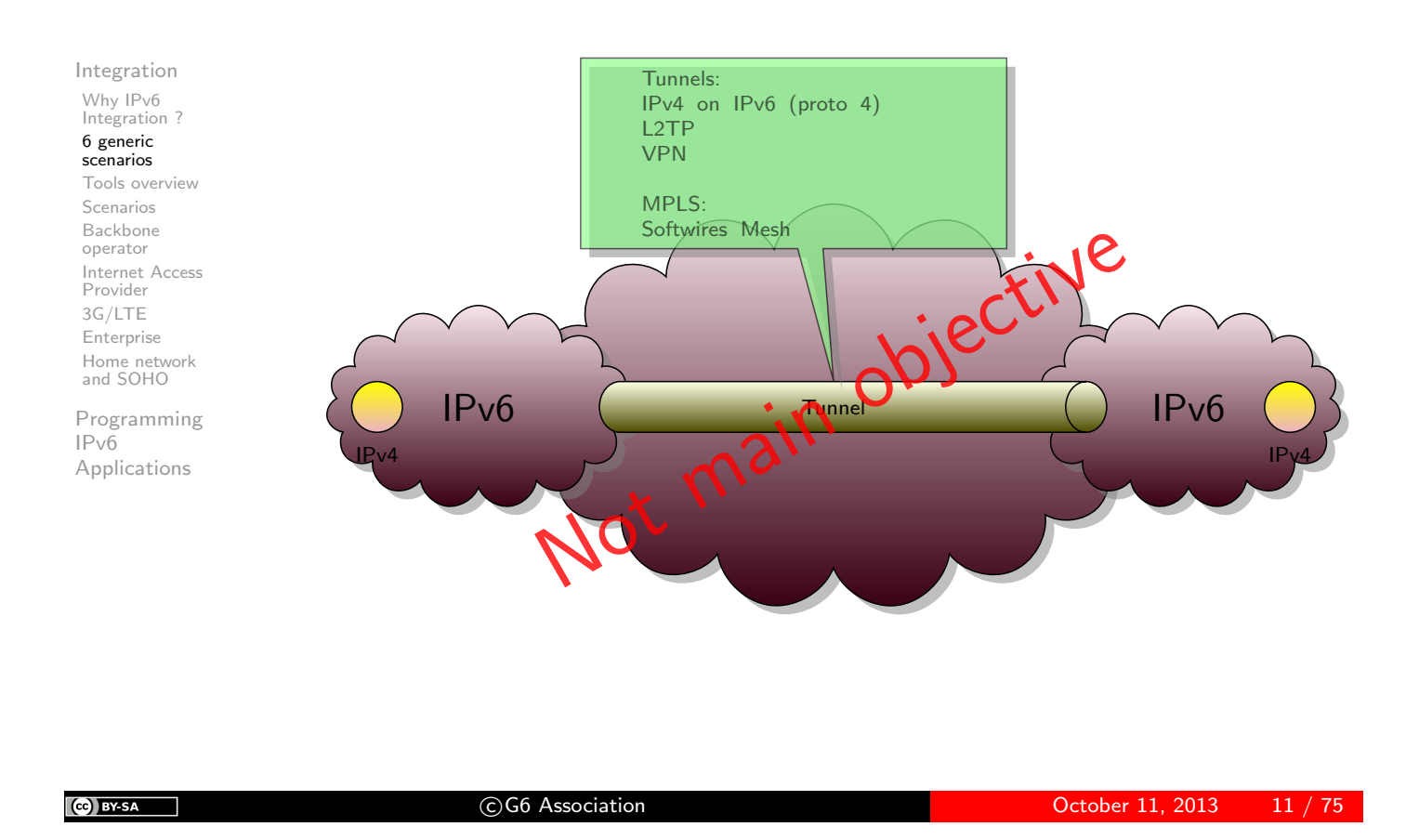

# **istic**

### An IPv6 system connects to an IPv6 system through an IPv4 network

#### Integration Why IPv6 Integration ? 6 generic scenarios Tools overview Scenarios Backbone operator Internet Access Provider 3G/LTE [En](#page-1-0)terprise [Ho](#page-1-0)me network [an](#page-3-0)d SOHO [Pro](#page-7-0)gramming [IPv](#page-11-0)6 [Ap](#page-12-0)plications  $IPv6$   $Q = \frac{1}{2}$   $I. Pv6$ IPv6 IPv6 R Static Tunnels: IPv4 on IPv6 (proto 41) L2TP VPN Dynamic Tunnels 6rd MPLS: 6PE 6VPN Main dispective

# **istic** An IPv4 system connects to an IPv6 system

Integration Why IPv6 Integration ?

6 generic scenarios Tools overview Scenarios Backbone operator Internet Access Provider 3G/LTE Enterprise Home network and SOHO

Programming IPv6 Applications

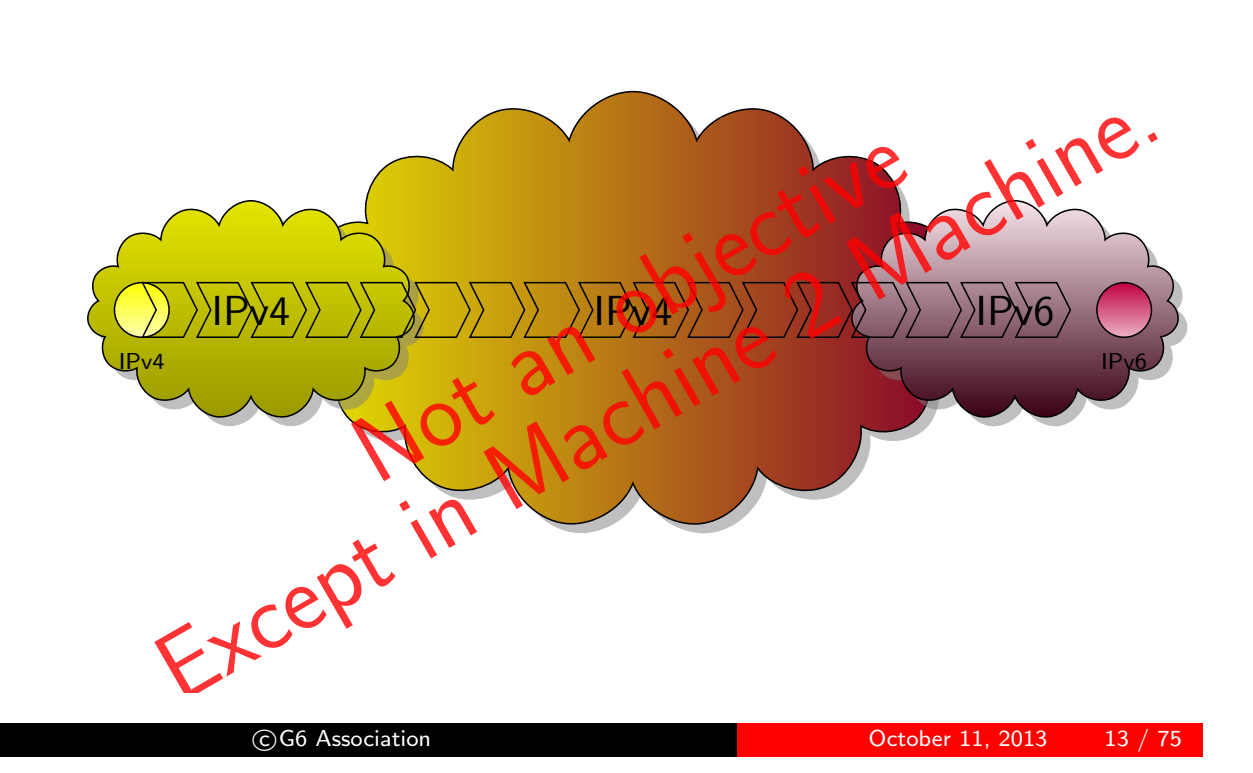

#### An IPv6 system connects to an IPv4 system **istic**

Integration

(cc) BY SA

Why IPv6 Integration ?

#### 6 generic scenarios

Tools overview Scenarios Backbone operator Internet Access Provider 3G/LTE [En](#page-1-0)terprise [Ho](#page-1-0)me network [an](#page-3-0)d SOHO

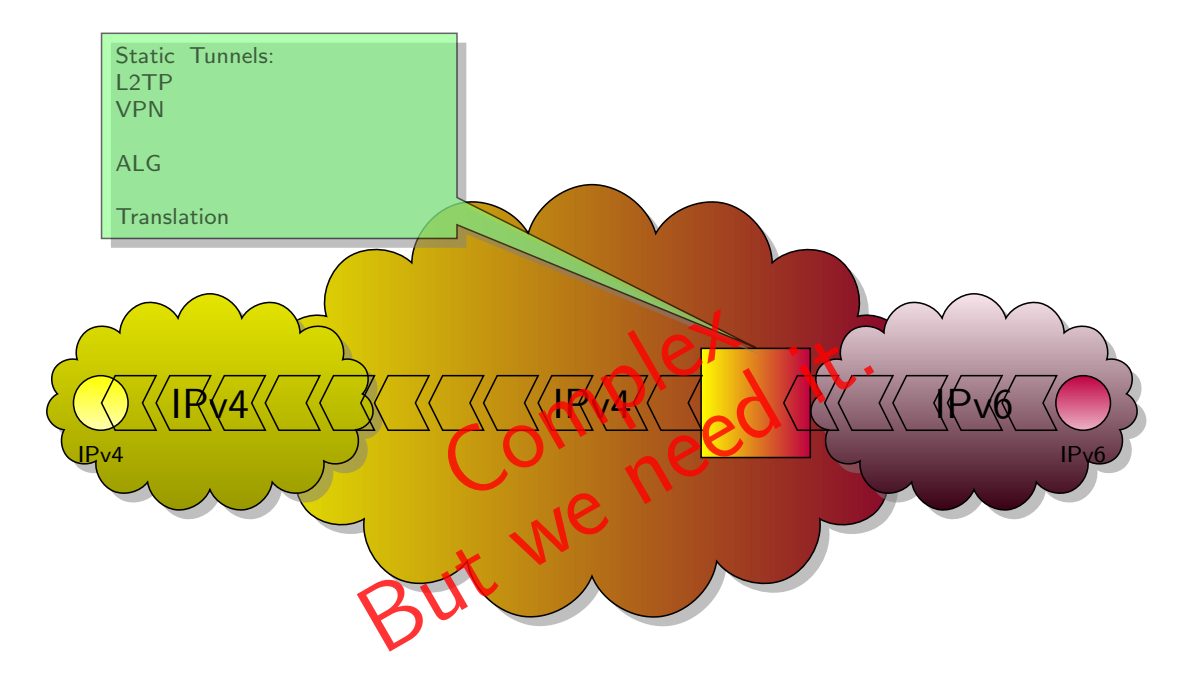

Integration Tools overview

# **istic**

### Rough Classification of Transition/Integration Mechanisms

Integration

Why IPv6 Integration ? 6 generic scenarios

Tools overview Scenarios Backbone

operator Internet Access Provider 3G/LTE [En](#page-1-0)terprise [Ho](#page-1-0)me network [an](#page-3-0)d SOHO

- v6-v6 or v4-v4 Communication
	- Dual-Stack: v4 and v6 are fully available end-to-end
- **•** Tunneling
	- v4 communication through a v6 network or vice versa
	- automatic vs configured (manual) tunnels
- <span id="page-7-0"></span>• v4-v6 co-existence/cross-communication
	- **•** Translation
		- Header / protocol / port ( $v6 \rightarrow v4$  and  $v4 \rightarrow v6$ )
		- **•** Stateless vs Stateful
	- Relays / Application Level Gateways (ALG)

### **istic** Dual-Stack Approach (RFC 4213)

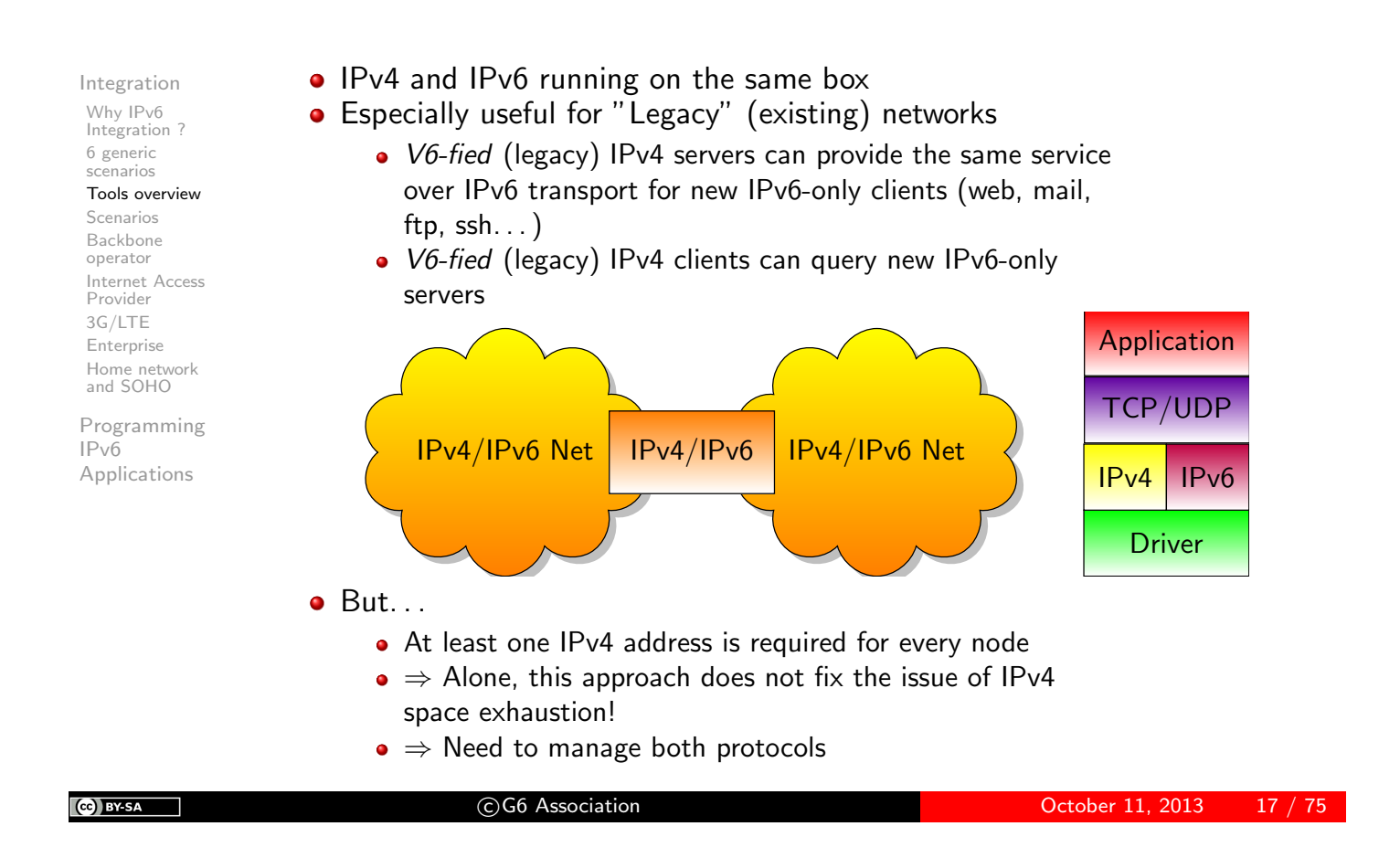

#### Generic Approach for "Tunneling" *istic*

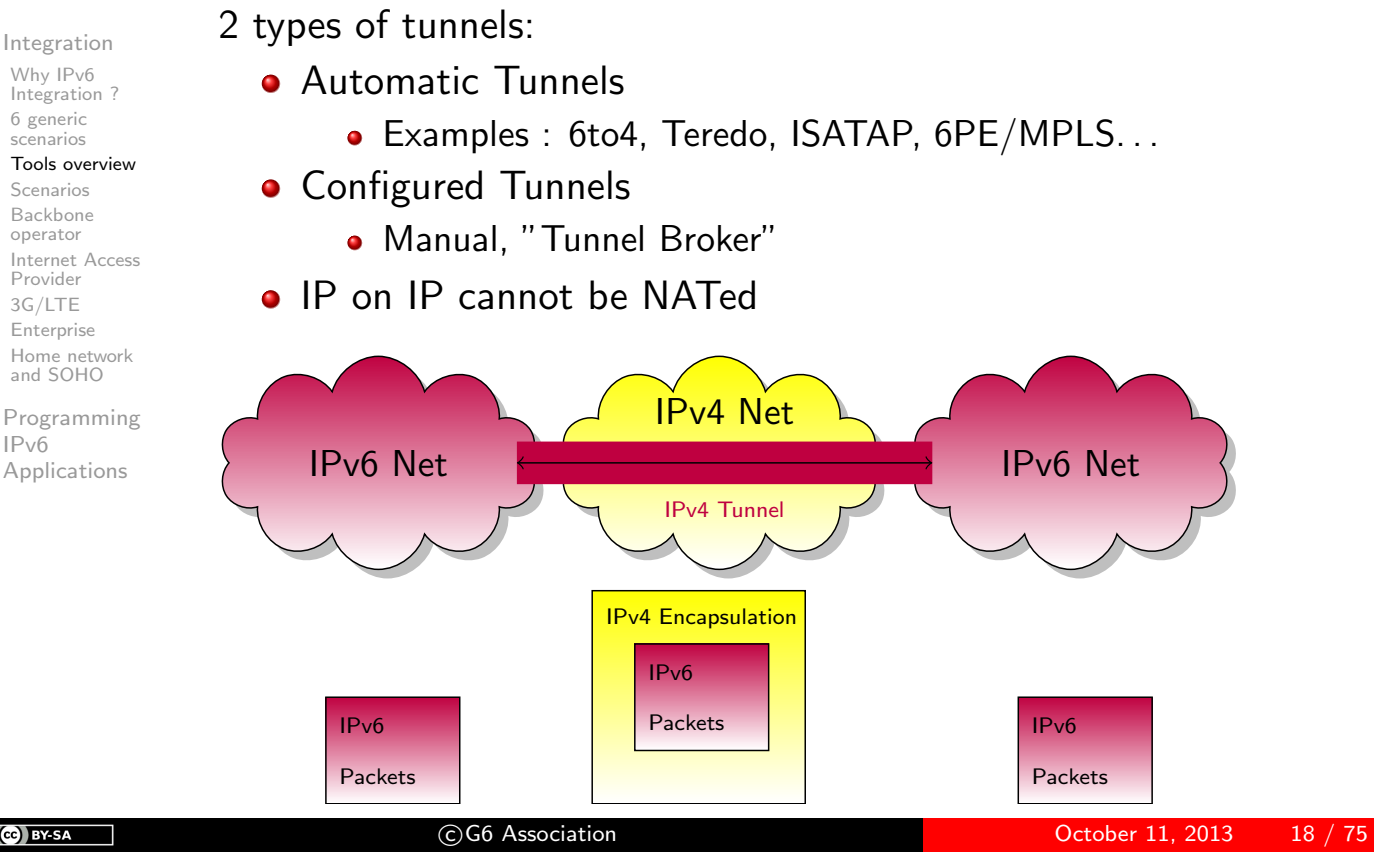

CC BY-SA

scenarios

operator

Provider 3G/LTE

[IPv](#page-11-0)6

#### Generic Approach for "Translation" *istic*

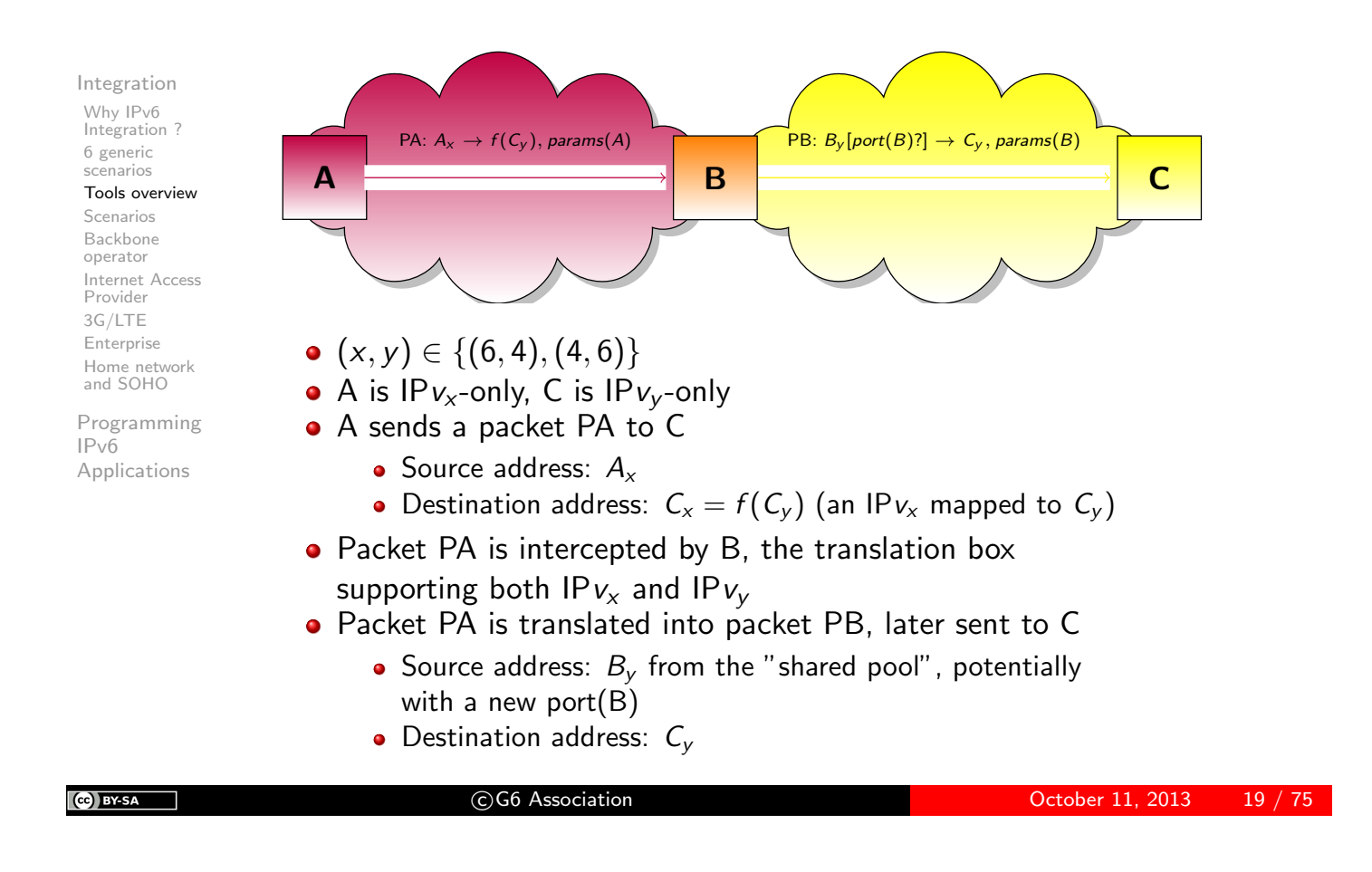

#### *istic* Generic Approach for ALGs ("proxy")

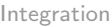

Why IPv6 Integration ? 6 generic scenarios Tools overview

Scenarios Backbone operator Internet Access Provider 3G/LTE [En](#page-1-0)terprise [Ho](#page-1-0)me network [an](#page-3-0)d SOHO

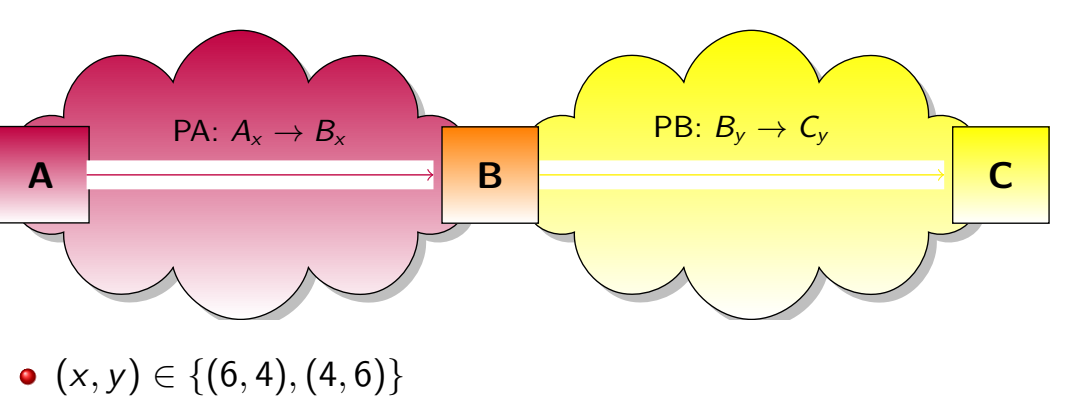

- A is an IP $v_x$ -only client; C is IP $v_y$ -only server
- A sends to B a packet PA containing a request targeting C
	- Source address:  $A_x$
	- $\bullet$  Destination address:  $B_{\check{}}$
- B is a proxy supporting both  $IPv_x$  and  $IPv_y$
- B sends to C a new packet PB, proxying A?s request
	- Source address:  $B_v$
	- Destination address:  $C_v$
- Examples: proxy web/ftp/DNS/mail...

Integration **Scenarios** 

#### Where to act, what to do exactly? *istic*

Integration

Why IPv6 Integration ? 6 generic scenarios Tools overview

#### Scenarios

Backbone operator Internet Access Provider 3G/LTE [En](#page-1-0)terprise [Ho](#page-1-0)me network [an](#page-3-0)d SOHO

[Pro](#page-7-0)gramming [IPv](#page-11-0)6 [Ap](#page-12-0)plications

- For ISPs/Operators
	- Backbone routers, Border routers (peering, transit)
		- **•** Performances, Management
	- Access equipment (wired or wireless)
		- **•** Prefix Allocation
- For users (individuals, enterprise, campus. . . ):
	- LAN (routers if any)
	- **•** Firewalls
	- Connectivity (CPE, PE)
	- **•** Getting through their v4 ISP or bypassing it
- For everybody:
	- OS (local and distant)
	- Network applications or applications invoking the network even transiently

#### <span id="page-10-0"></span>IPv6 is not mandatory everywhere to start Integration

Integration Backbone operator

#### **istic** Backbone operators

Integration

Why IPv6 Integration ? 6 generic scenarios Tools overview Scenarios

#### Backbone

operator Internet Access Provider 3G/LTE [En](#page-1-0)terprise [Ho](#page-1-0)me network [an](#page-3-0)d SOHO

[Pro](#page-7-0)gramming [IPv](#page-11-0)6 [Ap](#page-12-0)plications

- Forward IPv6 as fast as IPv4
- **•** Some old routers forward IPv6 in the supervision card
	- bad performances
- Tunnel is not a good solution
	- bad performances due to encapsulation
- MPLS is your friend.
	- L2VPN
	- $6PE$
	- 6VPN
- Few have the opposite problem:
	- How to carry IPv4 traffic on an IPv6 backbone
	- Softwires mesh

<span id="page-11-0"></span> $\blacksquare$ 

Integration Internet Access Provider

### istic ISP

#### Integration

Why IPv6 Integration ? 6 generic scenarios Tools overview Scenarios Backbone operator Internet Access Provider

3G/LTE [En](#page-1-0)terprise [Ho](#page-1-0)me network [an](#page-3-0)d SOHO

- Performances in forwarding (not so strict)
	- may use tunnels
- **•** Allocate IPv6 prefixes
	- Lawfull IP address identification.
- May suffer from IPv4 shortage
- <span id="page-12-0"></span>**O** Different strategies exist

### **istic** Define an addressing plan (Renater case study)

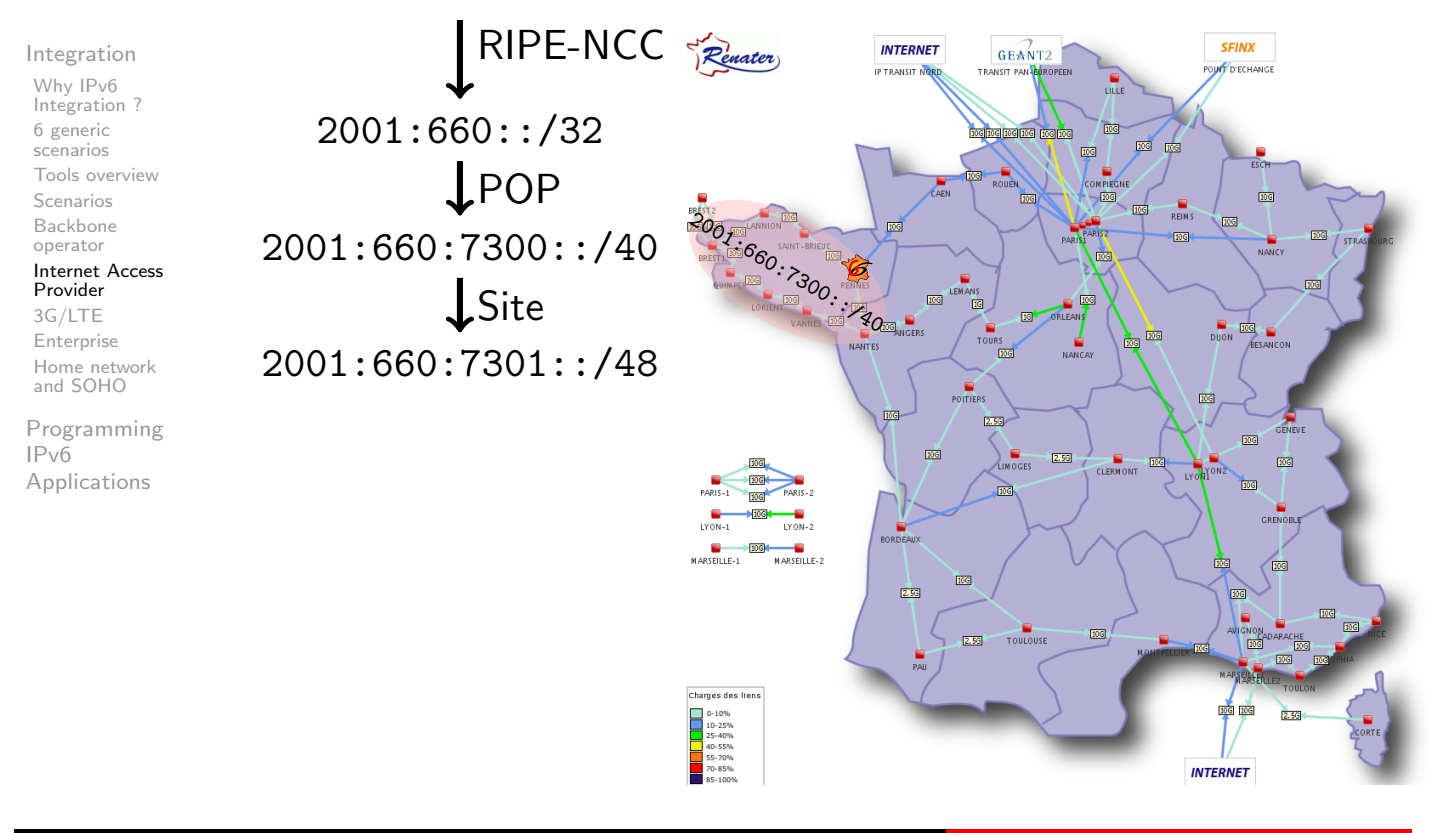

(cc) BY SA

C G6 Association C G6 Association C G6 Association C G6 Association C G6 Association C G6 Association C G6 Ass

#### ADSL Architecture **istic**

#### Integration

Why IPv6 Integration ? 6 generic scenarios Tools overview Scenarios Backbone operator Internet Access Provider

3G/LTE [En](#page-1-0)terprise [Ho](#page-1-0)me network [an](#page-3-0)d SOHO

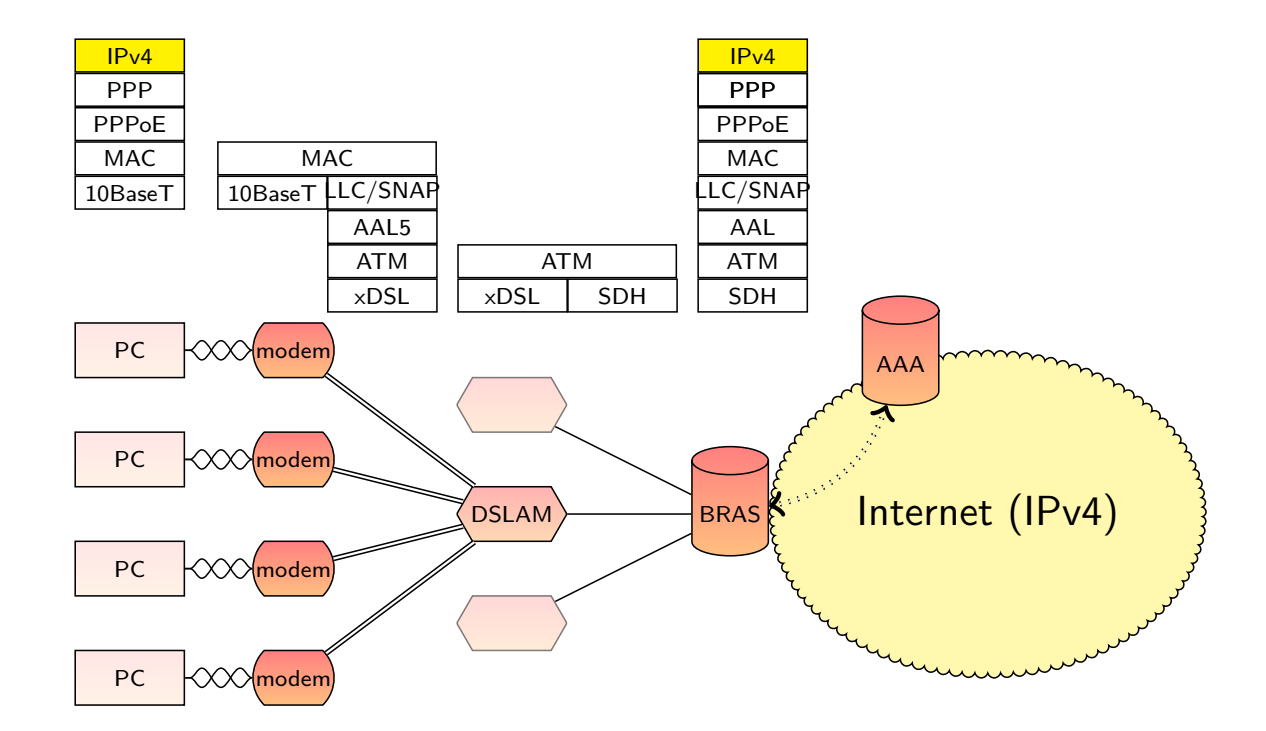

# **istic** ADSL Architecture

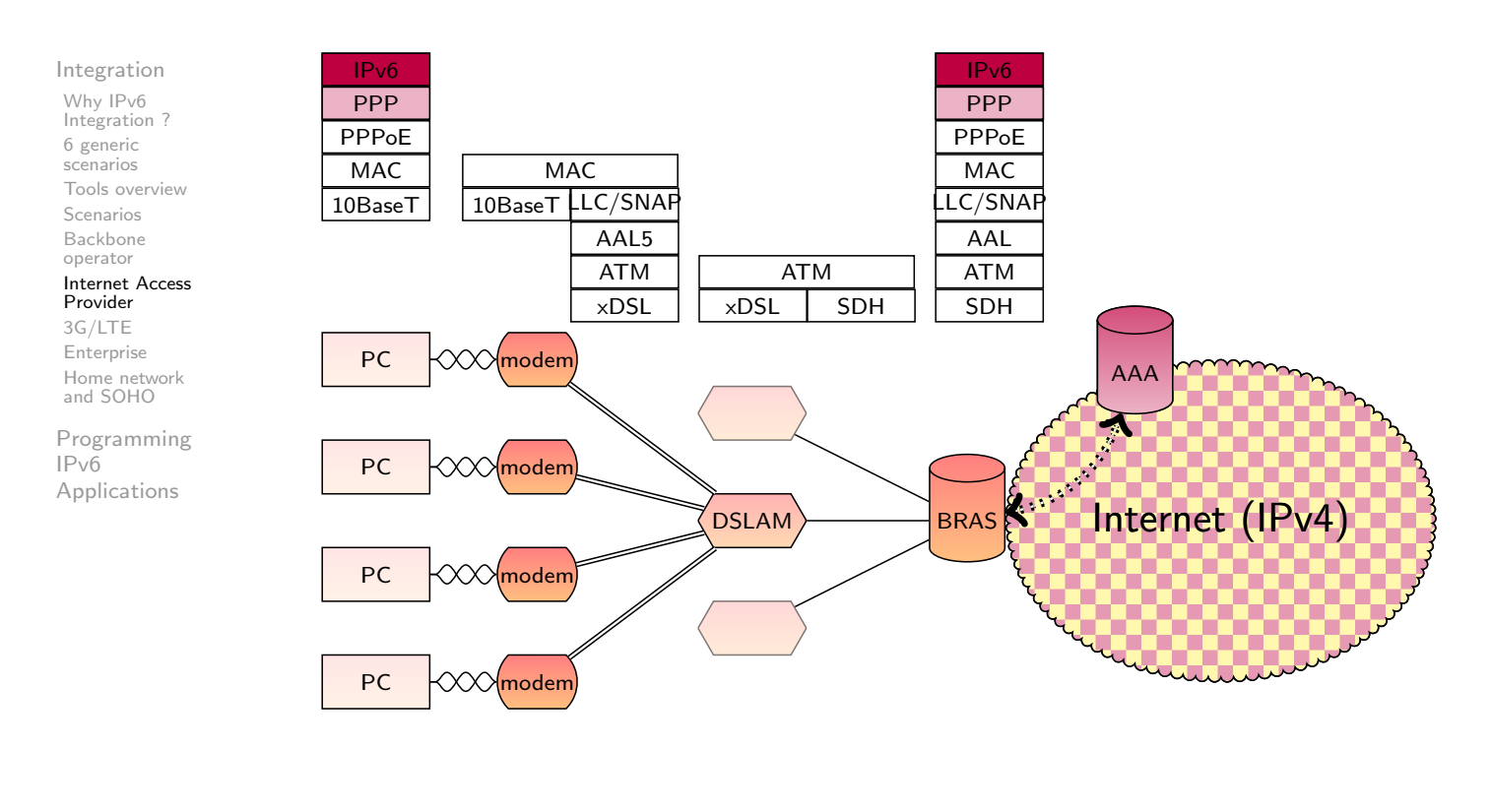

 $\left(\text{c}\right)$  BY-SA c G6 Association October 11, 2013 28 / 75

**istic** ADSL Architecture (Box or CPE)

MAC

IPv4 (NATed)

PPP

IPv4 MAC

Integration Why IPv6 Integration ? 6 generic scenarios Tools overview Scenarios Backbone operator Internet Access Provider 3G/LTE [En](#page-1-0)terprise [Ho](#page-1-0)me network [an](#page-3-0)d SOHO [Pro](#page-7-0)gramming

[IPv](#page-11-0)6 [Ap](#page-12-0)plications

DSLAM NAT CPE PC **NAT** PC  $\left| \circ \right\rangle \circ \circ \circ \left| \right|$  CPE **NAT**  $PC$   $\sim$   $\sim$   $\sim$   $\frac{NAI}{CPE}$ **NAT** PC  $\left| \begin{matrix} \sqrt{0} & \sqrt{0} \\ \sqrt{0} & \sqrt{0} \\ \sqrt{0} & \sqrt{0} \end{matrix} \right|$ BRAS<sup>& 100</sup> Internet (IPv4) AAA 10BaseT | 10BaseT PPPoE **MAC**  $LC/SNAF$ AAL5 ATM xDSL xDSL ATM SDH || SDH ATM AAL LC/SNAF **MAC** PPPoE Must be changed or upgraded

**PPP** IPv4

# **istic** ADSL Architecture (3rd Generation DSLAM)

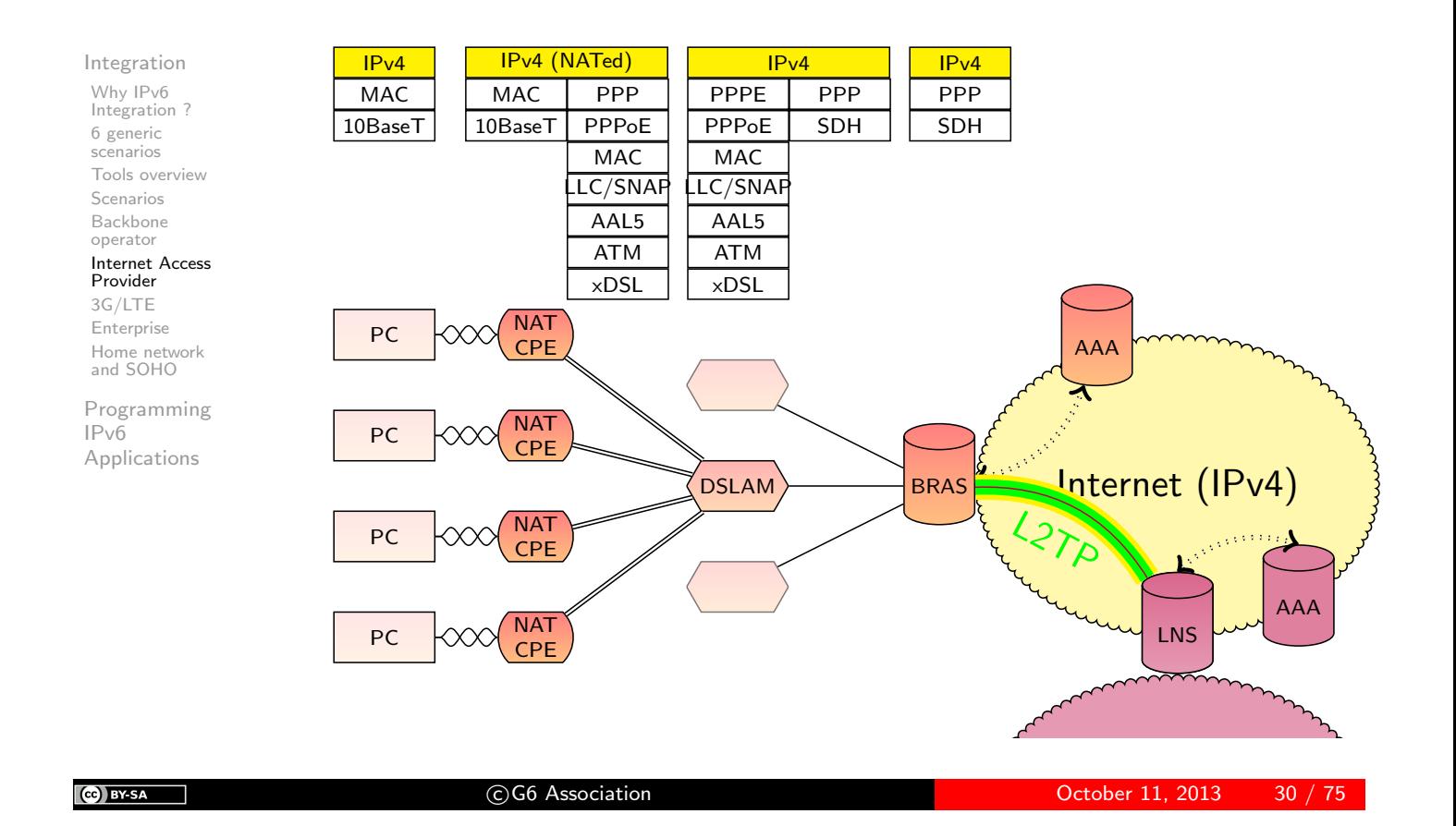

istic Free - 6rd (RFC 5969)

Integration

Why IPv6 Integration ? 6 generic scenarios Tools overview Scenarios Backbone operator Internet Access Provider 3G/LTE [En](#page-1-0)terprise [Ho](#page-1-0)me network [an](#page-3-0)d SOHO

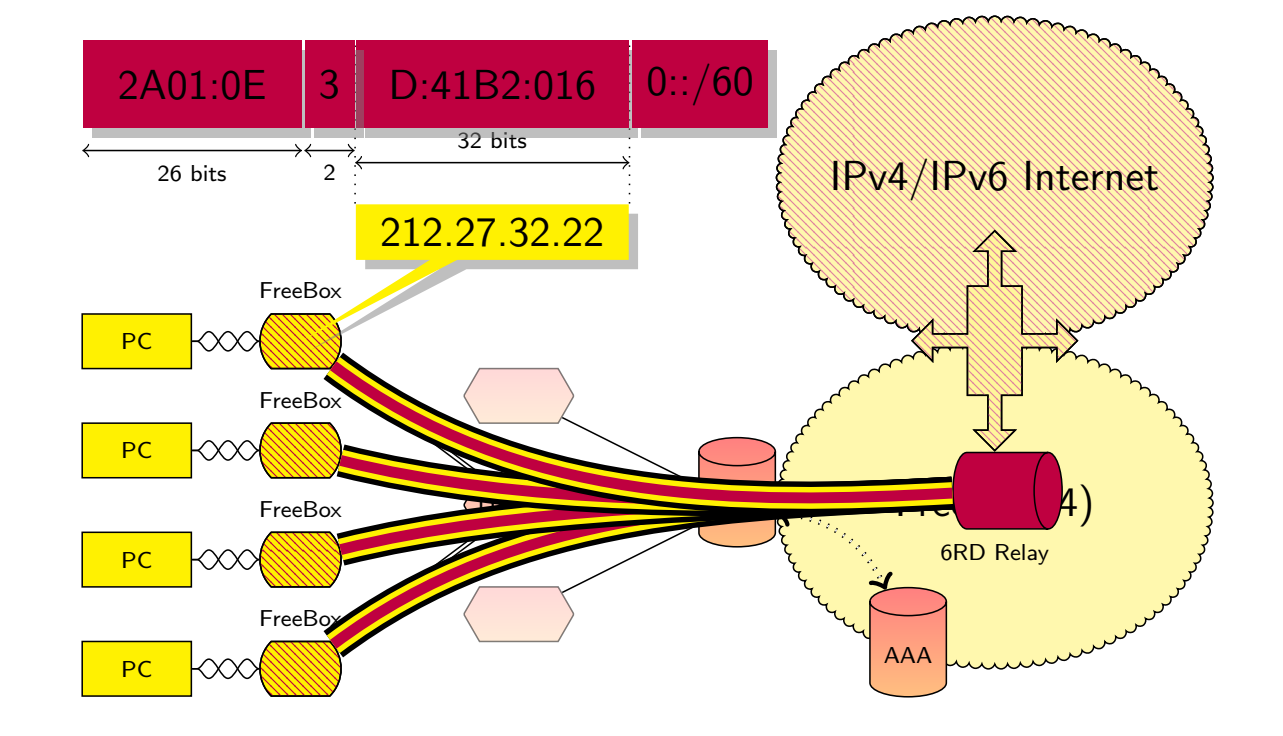

# istic 6rd

#### Integration Why IPv6 Integration ? 6 generic scenarios Tools overview Scenarios Backbone

- operator Internet Access Provider
- 3G/LTE Enterprise Home network and SOHO

Programming IPv6 Applications

- **Core network or DSLAM are not changed:** 
	- o only some 6RD relays and CPE modification.
- IPv6 prefixes are stable if IPv4 addresses are stable
- No need to manage/log IPv6 prefixes since IPv4 prefix is embedded
- 6RD relay is not used for internal traffic
- Deployed in Free Network in 2007 in 5 weeks.
- DHCPv4 option to setup 6RD relays (6RD Relays, and prefix lengths)
- **•** Can work with IPv4 private addresses.

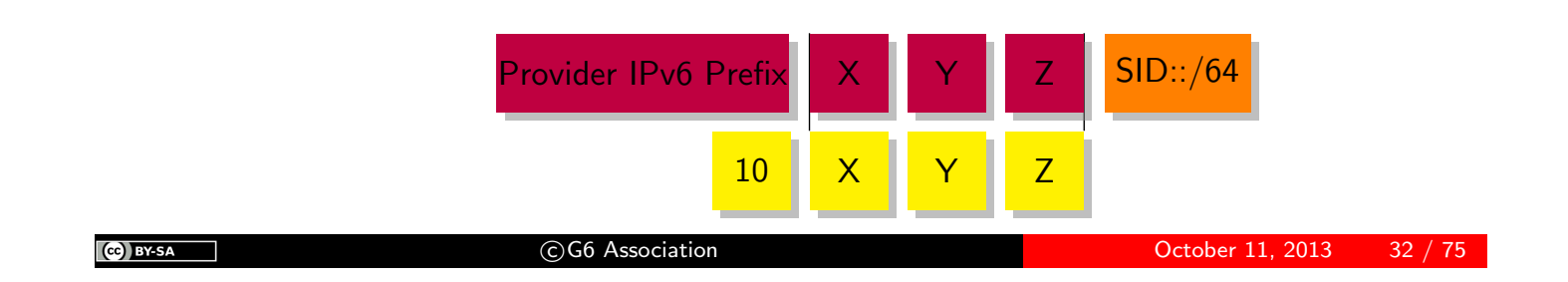

# istic 6rd: Mechanism

#### Integration

Why IPv6 Integration ? 6 generic scenarios Tools overview Scenarios Backbone operator Internet Access

Provider 3G/LTE [En](#page-1-0)terprise

[Ho](#page-1-0)me network [an](#page-3-0)d SOHO

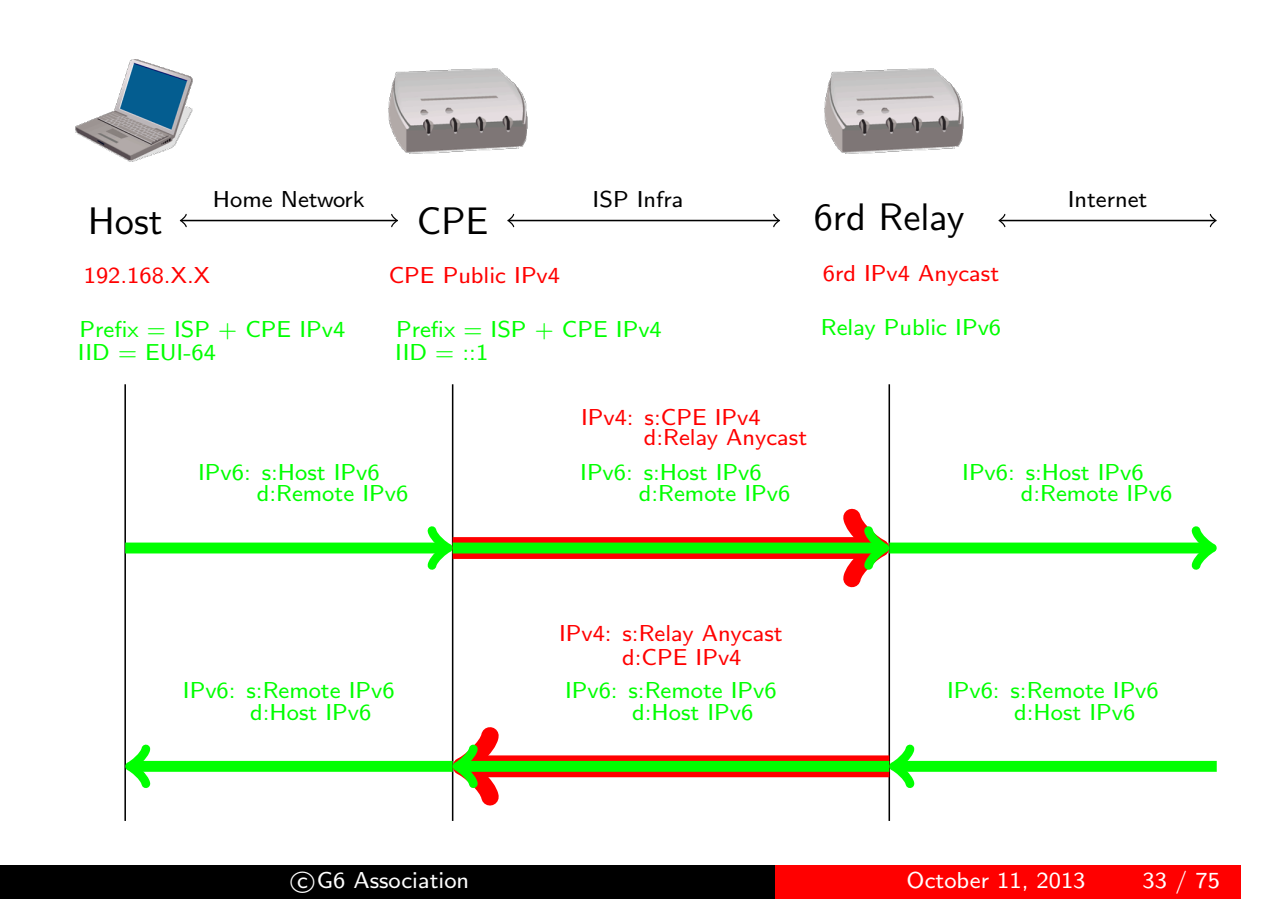

# istic SFR: Softwires: H&S Architecture RFC 5571

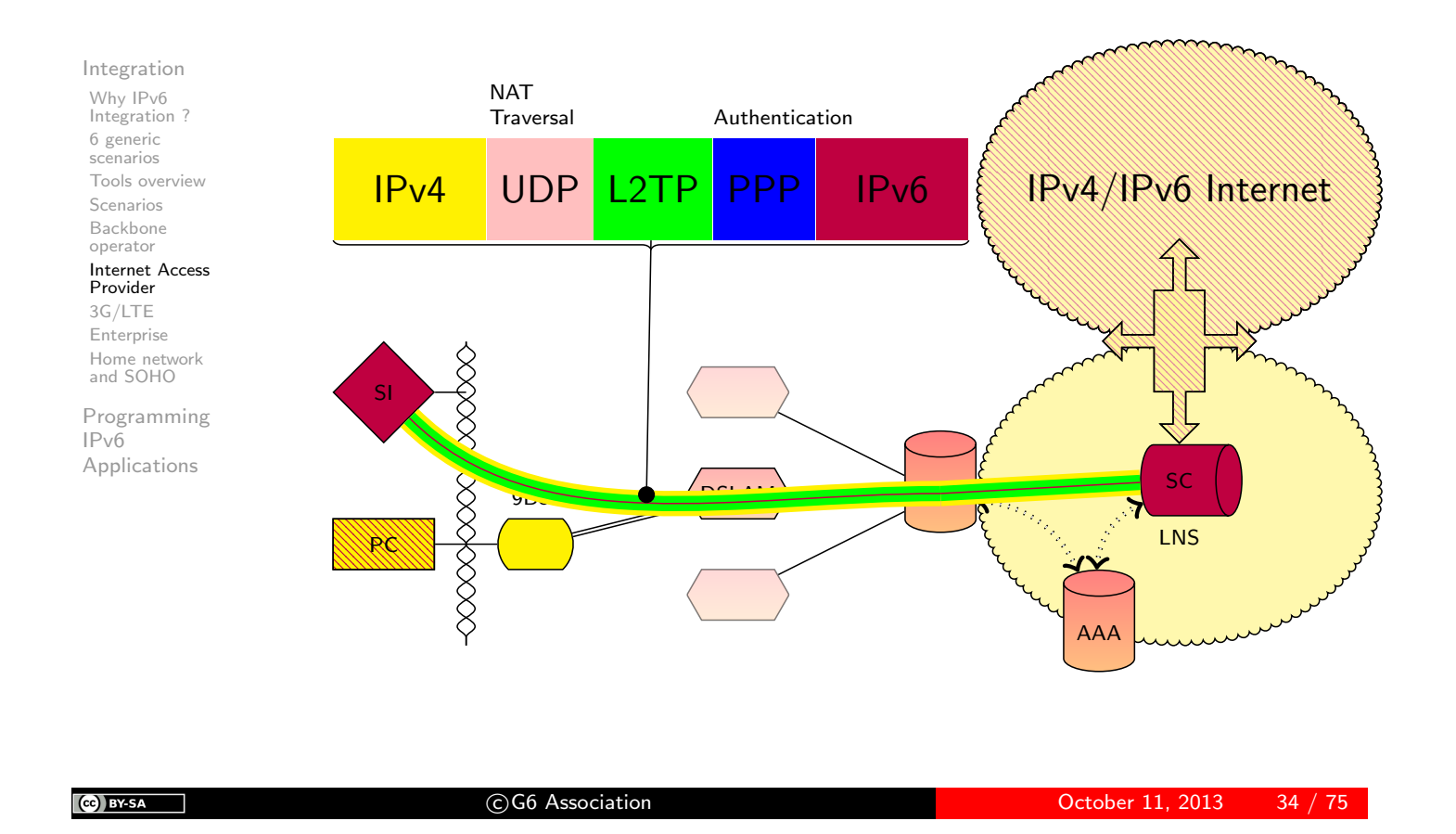

# istic SFR: Softwires: H&S Architecture RFC 5571

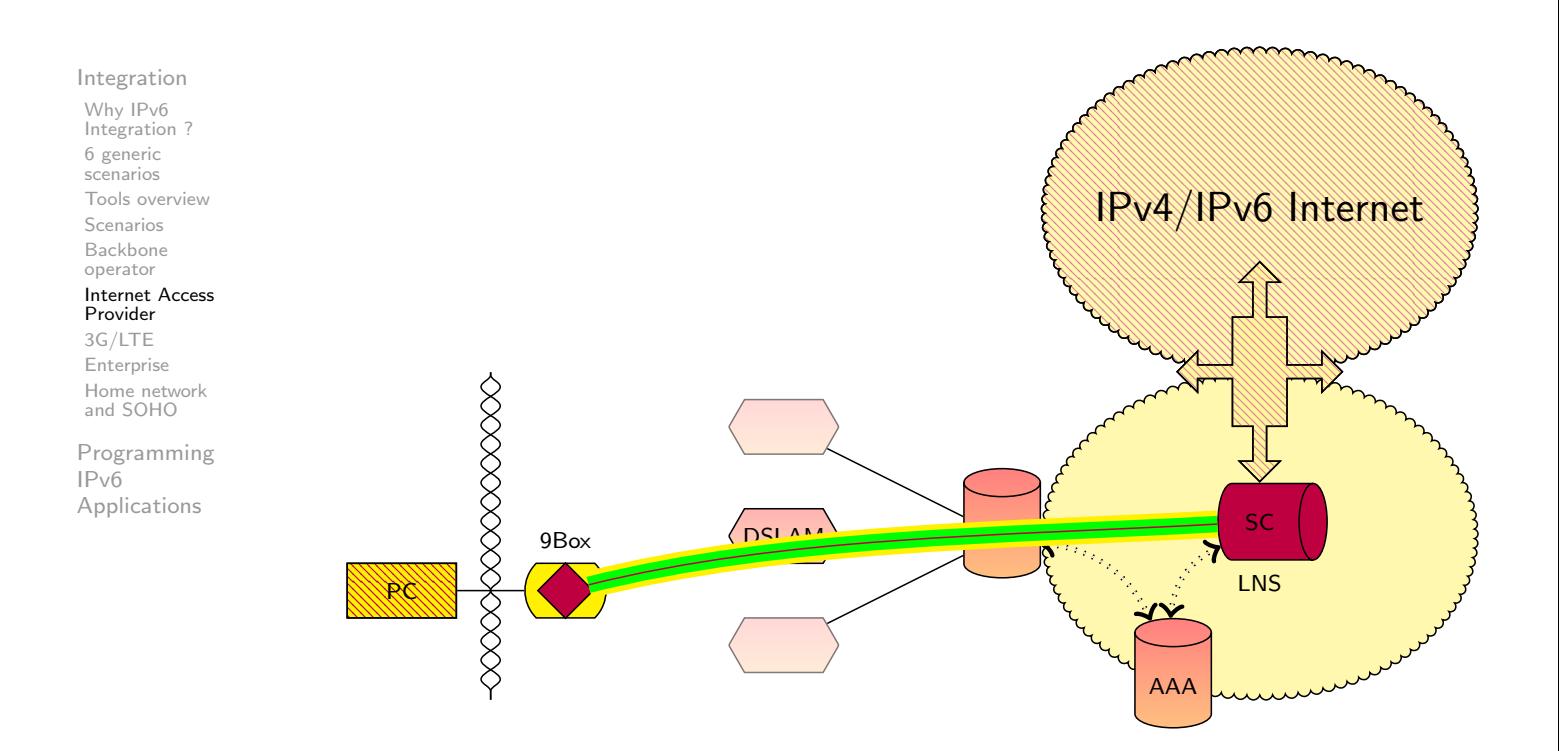

### **Stic** France Telecom/Orange: Native  $+$  CGN

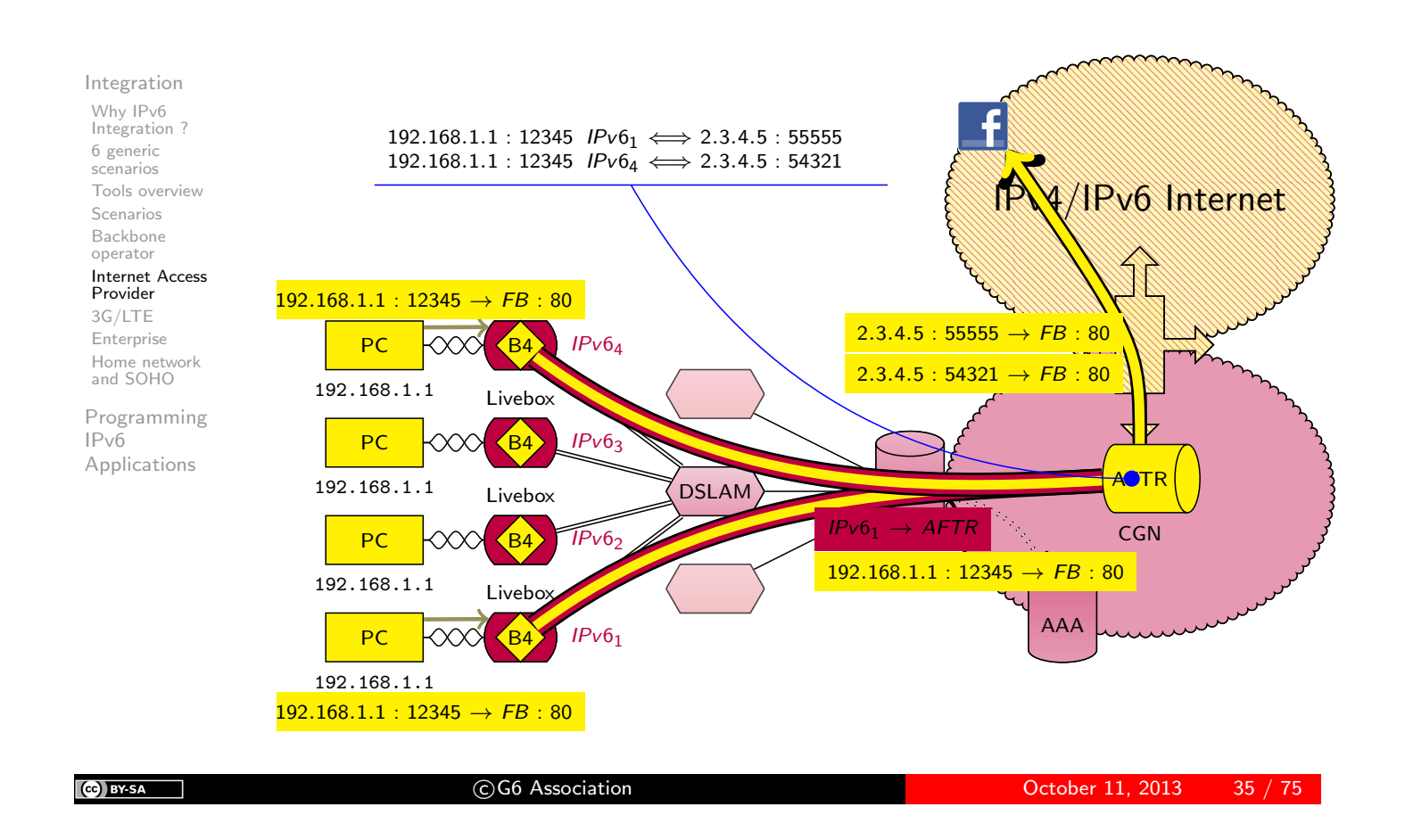

### **istic** France Telecom/Orange: Native  $+$  CGN

Integration

Why IPv6 Integration ? 6 generic scenarios Tools overview Scenarios Backbone operator Internet Access Provider 3G/LTE

[En](#page-1-0)terprise [Ho](#page-1-0)me network [an](#page-3-0)d SOHO

- Carrier Grade NAT deals with IPv4 address exhaustion:
	- No IPv4 address for the infrastructure
	- An IPv4 address is shared among several users
		- A user consumes about 300 port numbers
		- Less is needed (2 or 3 users per address)
- **o** Less scalable than user NAT
	- More traffic from different users
	- for incoming traffic must map a port number to an IPv6 address
- Must take into account:
	- UPnP: Send UPnP traffic to CGN (see Port Control Protocol)
	- Static Mapping: Web page on AFTER
- Legal identification is complex:
	- Log per flow
	- Need IPv4 address, port number and time.

### istic 4rd (main idea)

Integration Why IPv6 Integration ? 6 generic scenarios Tools overview Scenarios Backbone operator

Internet Access Provider 3G/LTE Enterprise

Home network and SOHO

Programming IPv6 Applications

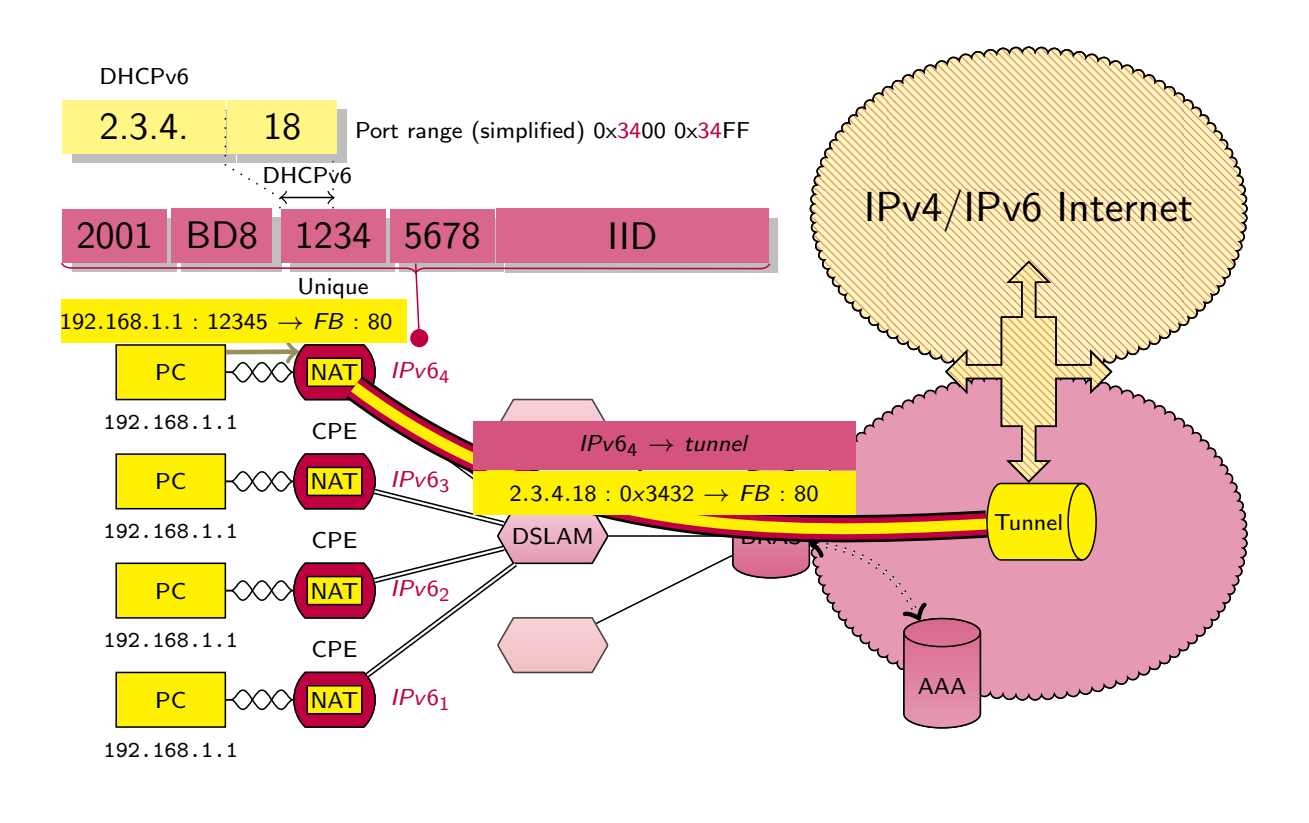

(cc) BY SA

π

C G6 Association C G6 Association C G6 Association C G6 Association C G6 Association C G6 Association C G6 Association C G6 Association C G6 Association C G6 Association C G6 Association C G6 Association C G6 Association C

Integration 3G/LTE

# istic 3G data

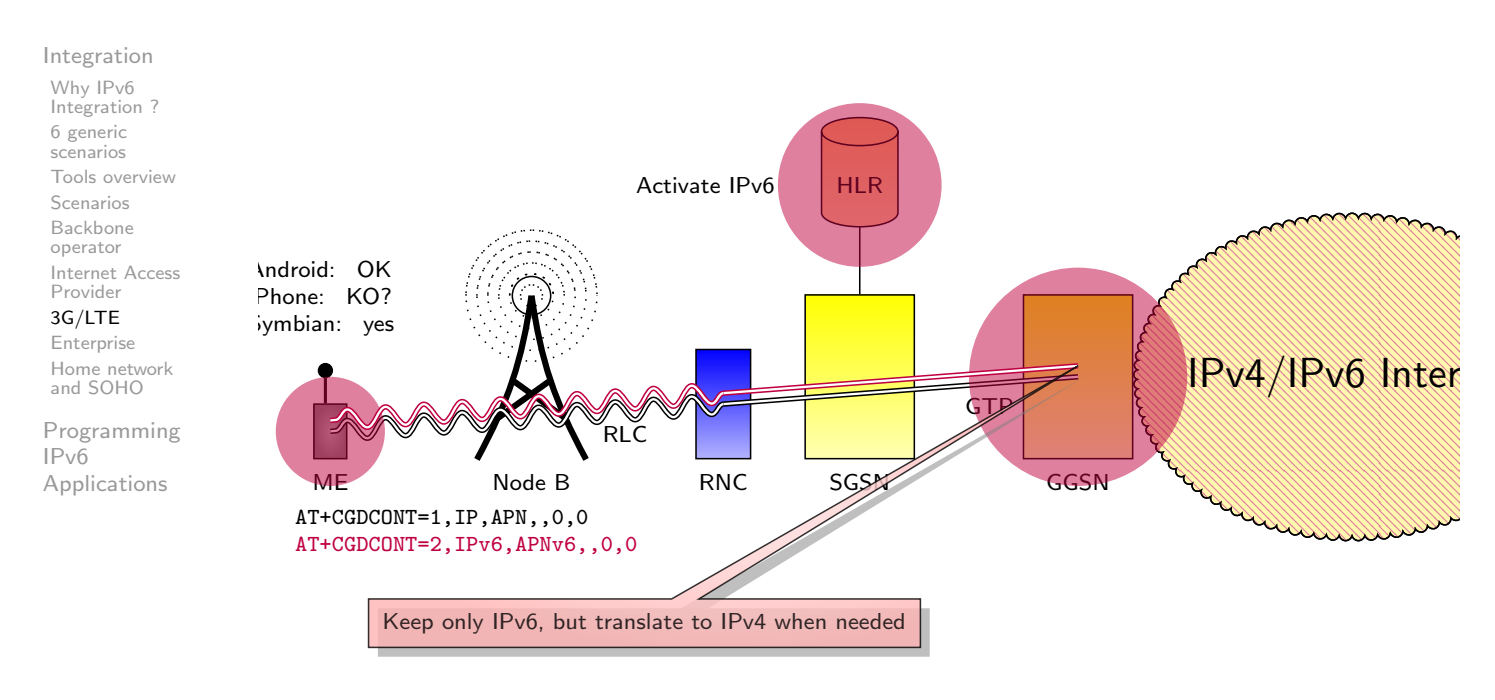

ME: Mobile Equipment, RNC: Radio Network Controller, SGSN: Serving GPRS Support Node, GGSN: Gateway GPRS Support Node, HLR: Home Location Register, GTP: GPRS Tunnelling Protocol RLC: Radio Link Control

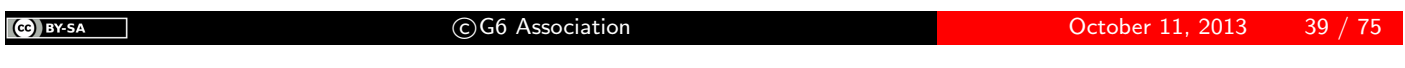

### $\textsf{istic}$  3G data + NAT64/DNS64

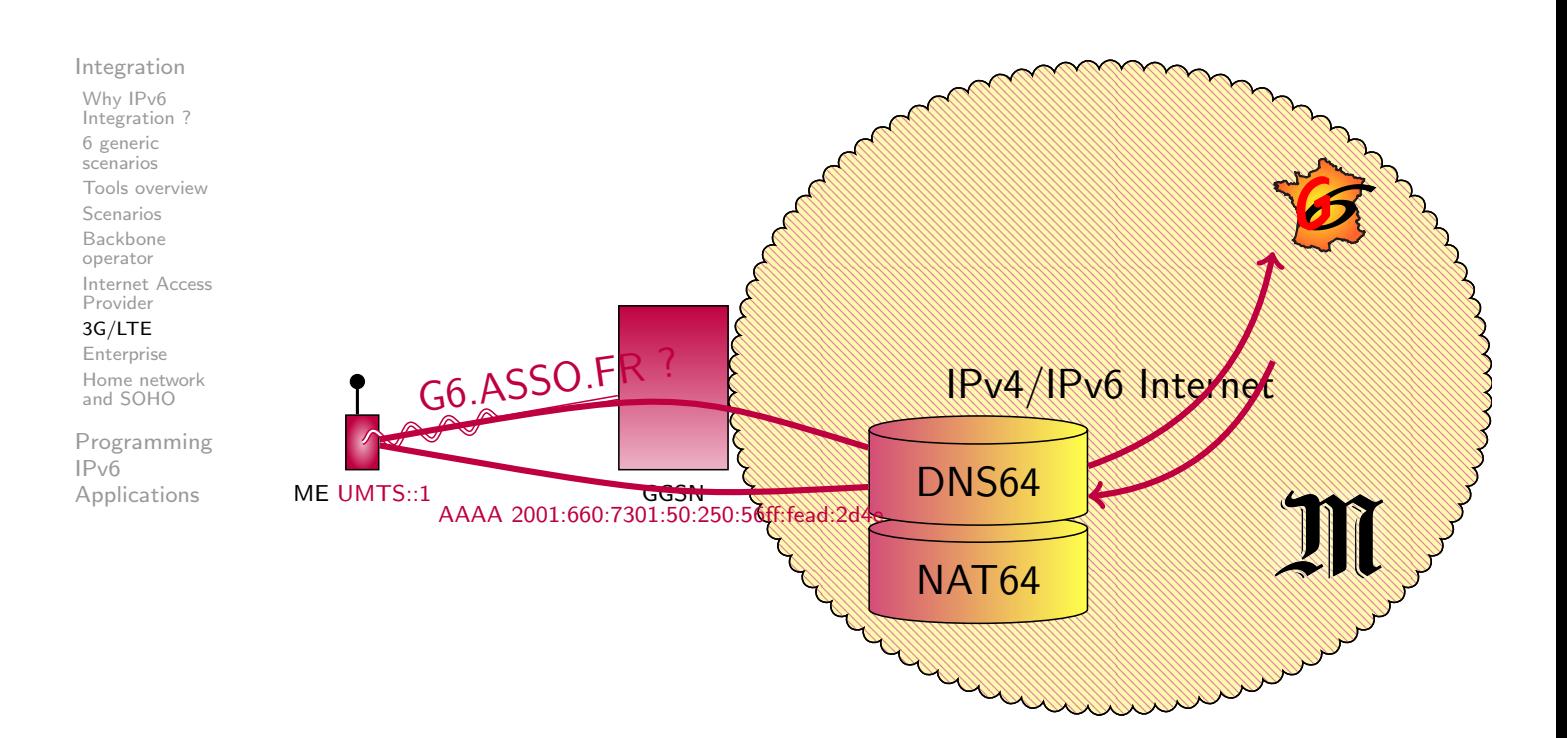

### $\textsf{istic}$  3G data + NAT64/DNS64

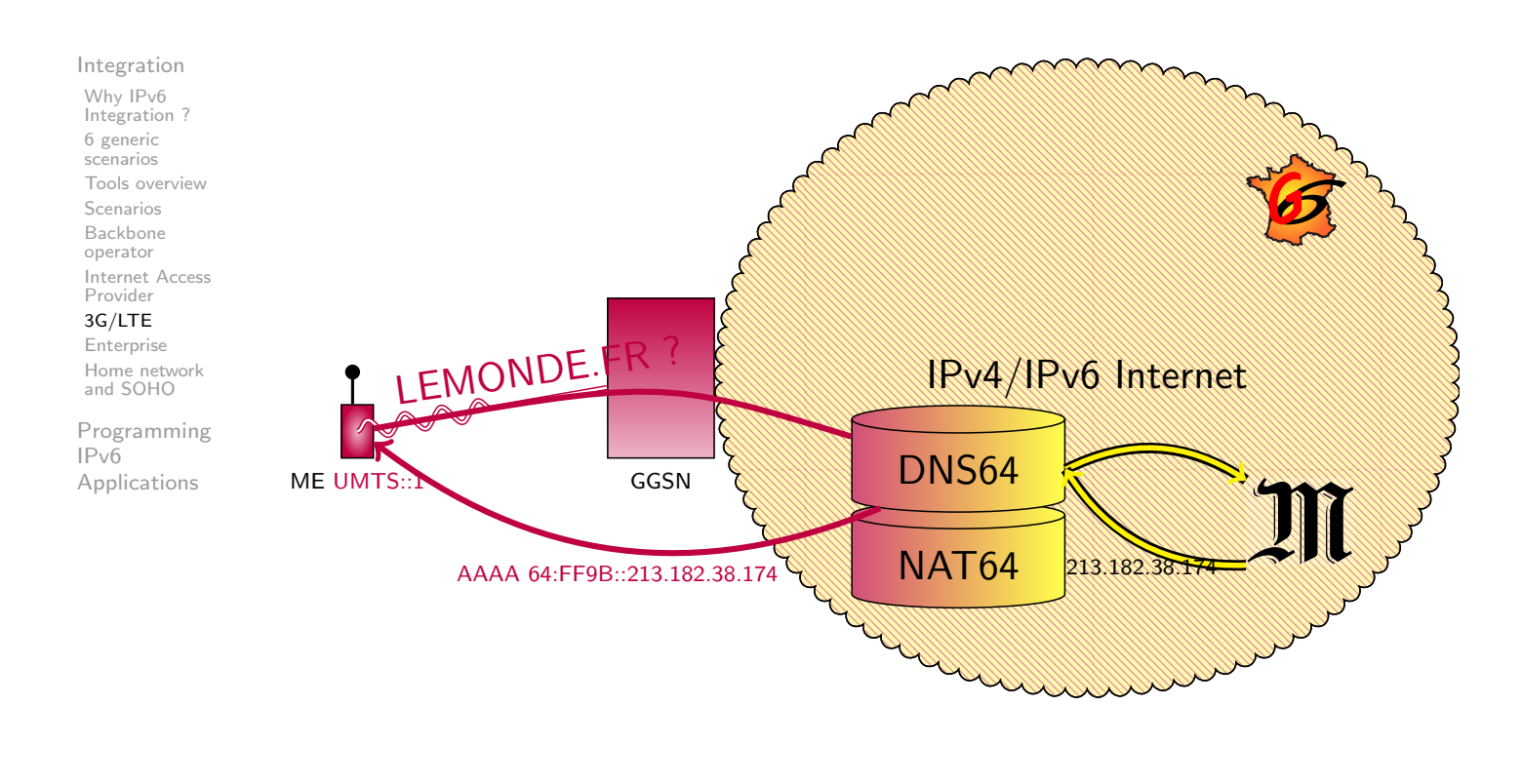

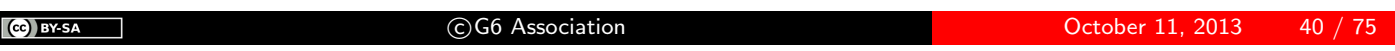

### $\textsf{istic}$  3G data + NAT64/DNS64

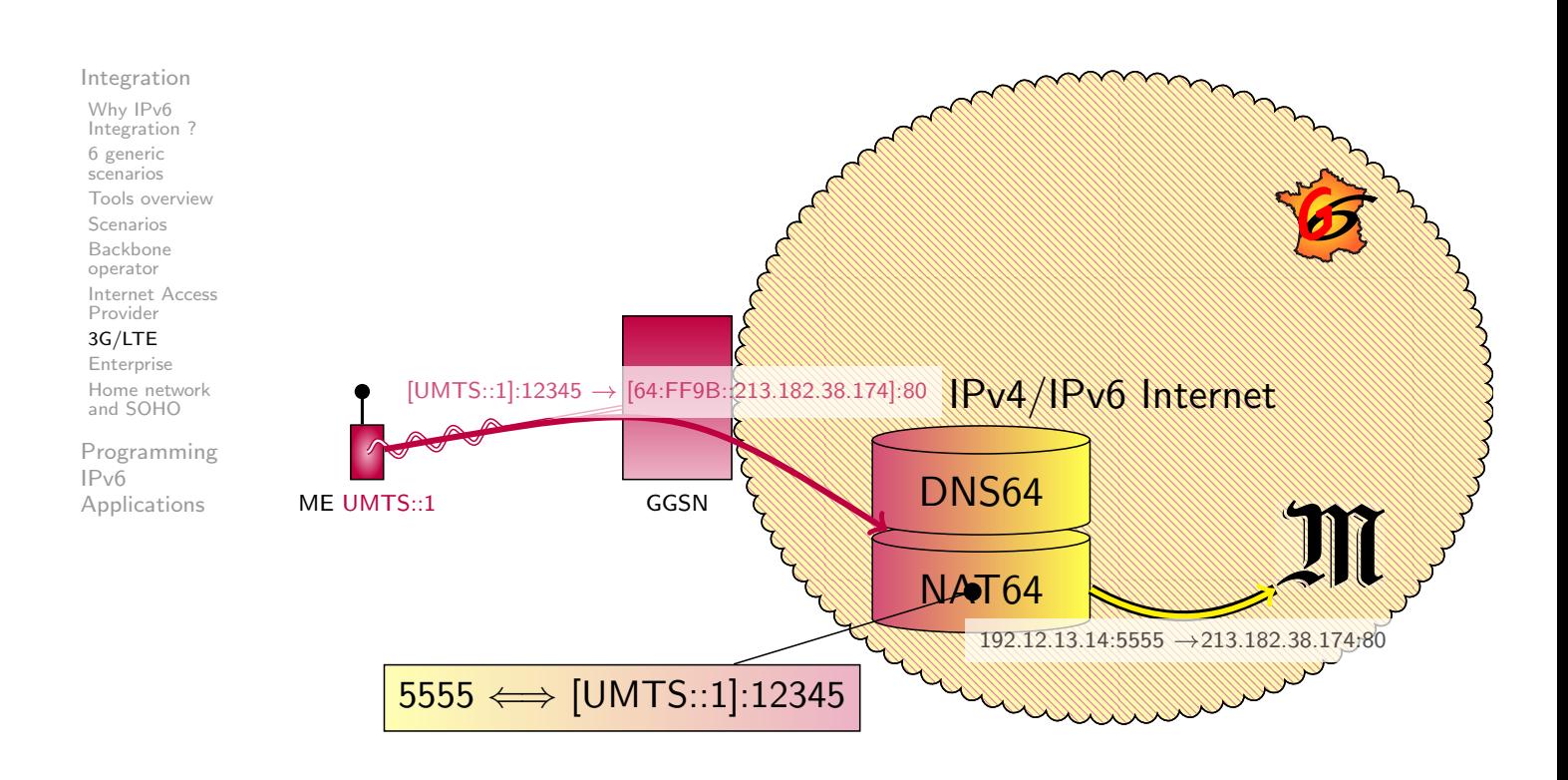

Integration **Enterprise** 

#### Entreprise Network **istic**

#### Integration

Why IPv6 Integration ? 6 generic scenarios Tools overview Scenarios Backbone operator Internet Access Provider 3G/LTE [En](#page-1-0)terprise

[Ho](#page-1-0)me network [an](#page-3-0)d SOHO

[Pro](#page-7-0)gramming  $IPv6$  $IPv6$ [Ap](#page-12-0)plications

- Anticipate: include IPv6 in calls for tenders.
	- RIPE 501 is your friend  $(\mathbb{W}_{\text{http://www.ripe.net/ripe/docs/ripe-501}})$
- Define your goal:
	- **•** Test: learn about IPv6 or develop products
		- Get temporary connectivity (Tunnel Brokers)
	- V6f[y Extranet or/and In](http://www.ripe.net/ripe/docs/ripe-501)tranet
		- **Get permanent connectivity and prefix**
		- Define addressing plan
		- Define security rules

J

### istic Tunnel Broker (RFC 3053)

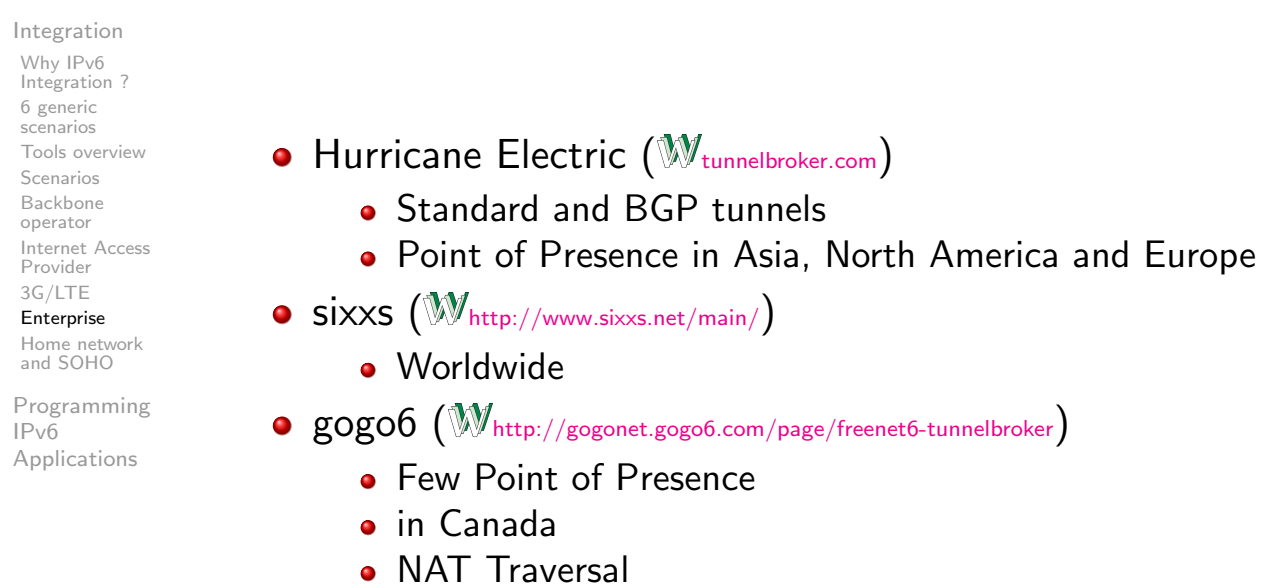

 $\left(\mathrm{C}\right)$  BY-SA

C G6 Association **C G6 Association** October 11, 2013 43 / 75

### istic Tunnel Brokers

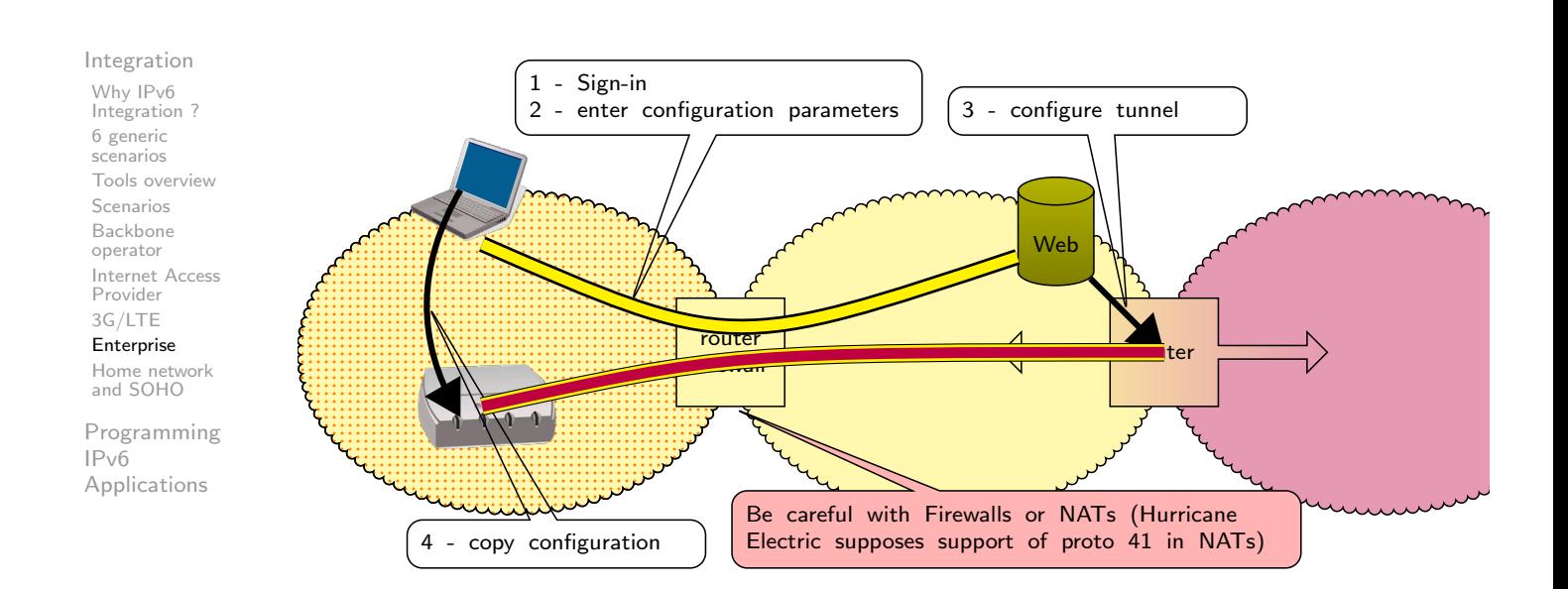

### **istic** Application Level Gateway

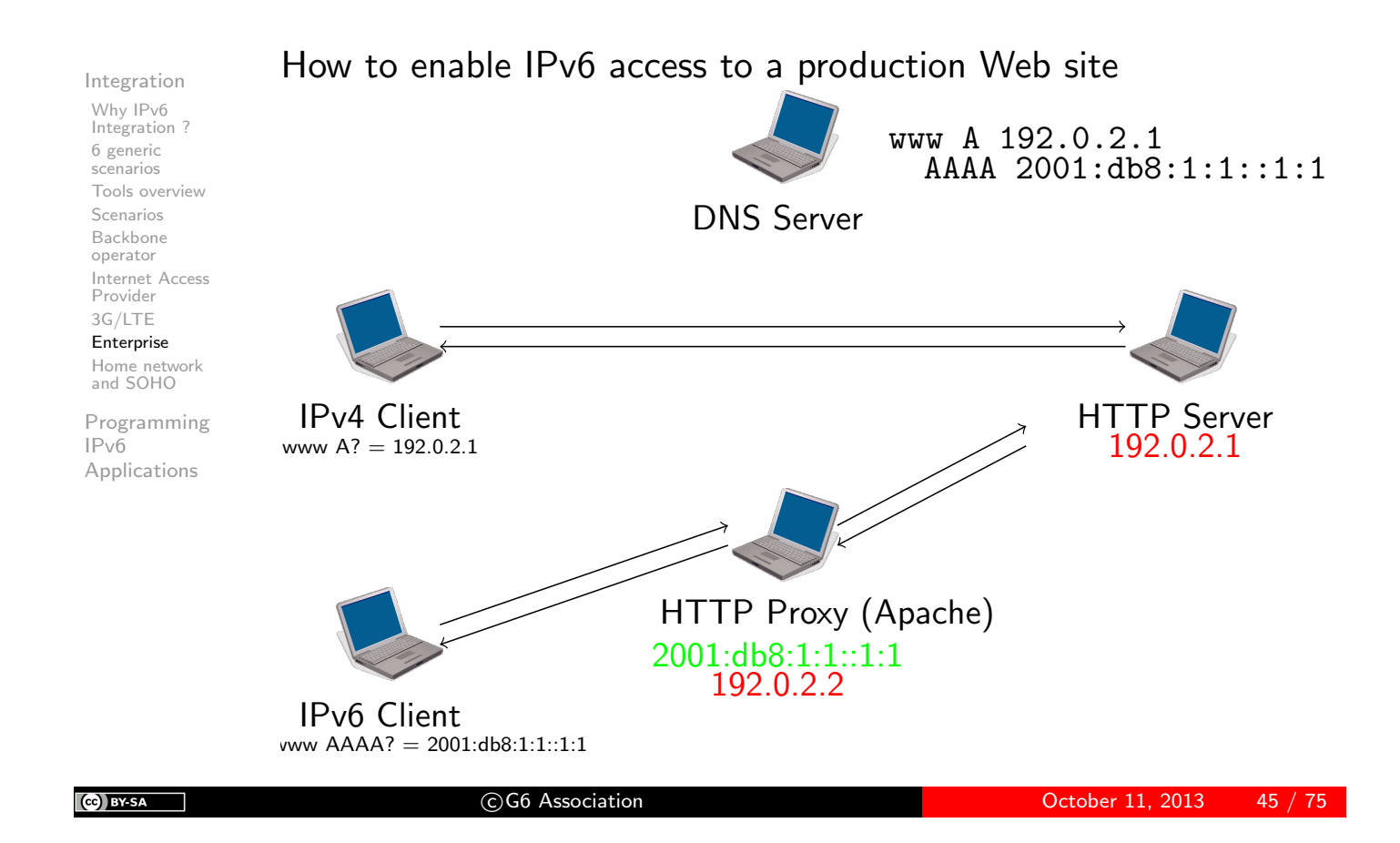

# istic SSL Tunnel

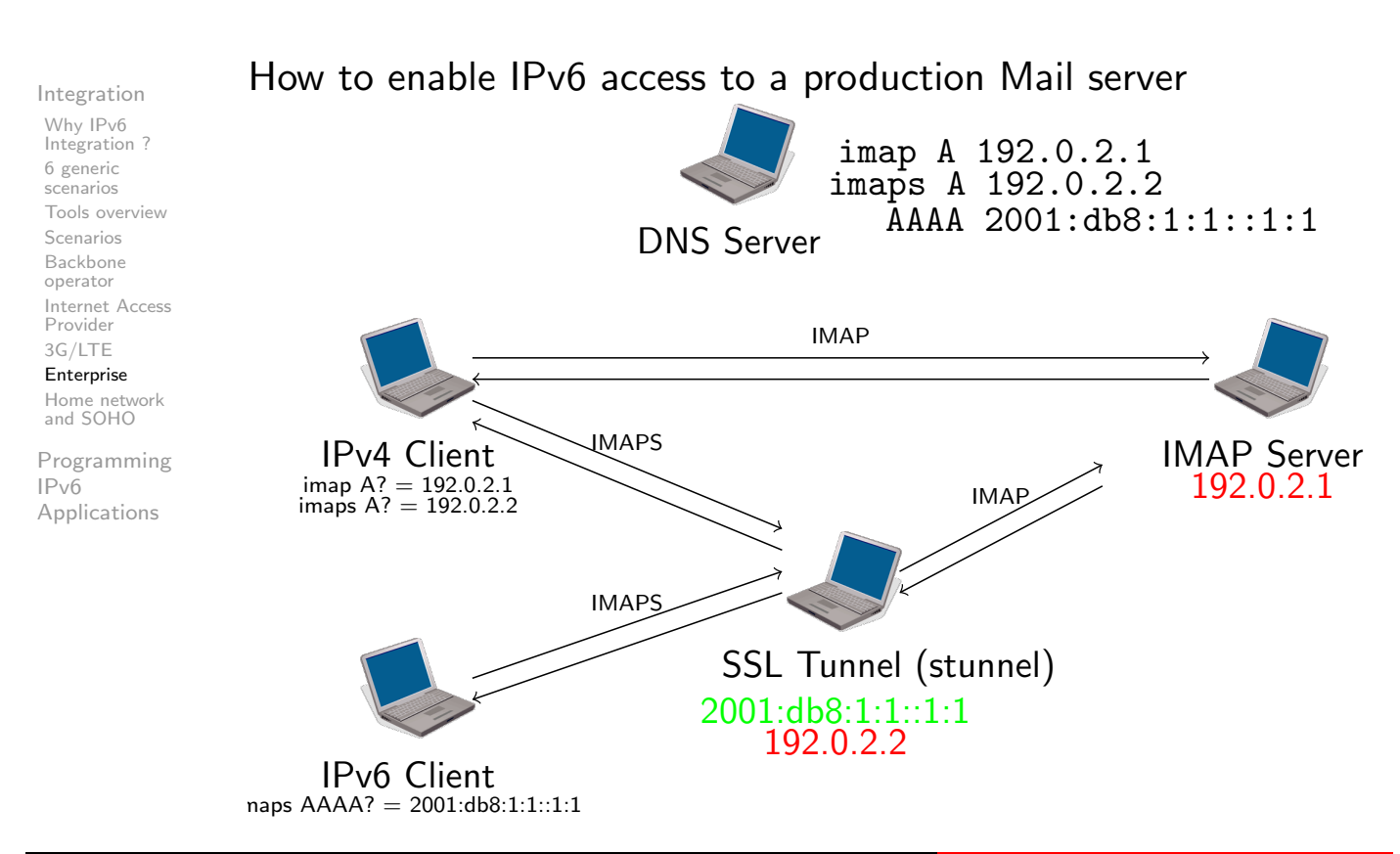

CC BY-SA

### **istic** Monitor IPv6 usage

#### Integration

Why IPv6 Integration ? 6 generic scenarios Tools overview Scenarios Backbone operator Internet Access Provider 3G/LTE Enterprise

Home network and SOHO

Programming IPv6 Applications

#### Monitoring IPv6 is important for

- See impact of IPv6 deployement
- **•** Ensure same Quality of Service in IPv4 an IPv6

#### Tools

- **•** Traffic: MRTG/Cacti, Netflow v9...
- **Services: Nagios, Zabbix...**

#### Dual-Stack requires dual check !

Need to check service reachability BOTH in IPv4 AND in IPv6

CO BY-SA

c G6 Association October 11, 2013 47 / 75

Integration Home network and SOHO

### istic Home Network

Integration Why IPv6 Integration ? 6 generic scenarios Tools overview Scenarios Backbone operator Internet Access Provider 3G/LTE Enterprise Home network and SOHO

Programming IPv6 Applications

- Must (should) be transparent for the end-users
- Last Mile is not currently v6fied
- Wait .... or used Tunnel Brokers
	- DO NOT USE TEREDO OR 6to4
- **•** homenet IETF working group specifies home network behavior for IPv6
	- Today: star topology around single CPE
	- Tomorrow: Mesh network and multi-homing
		- Internet of things
		- **o** smart grid
		- $\bullet$  . . .

CC BY-SA

c G6 Association October 11, 2013 49 / 75

#### **istic** 6to4

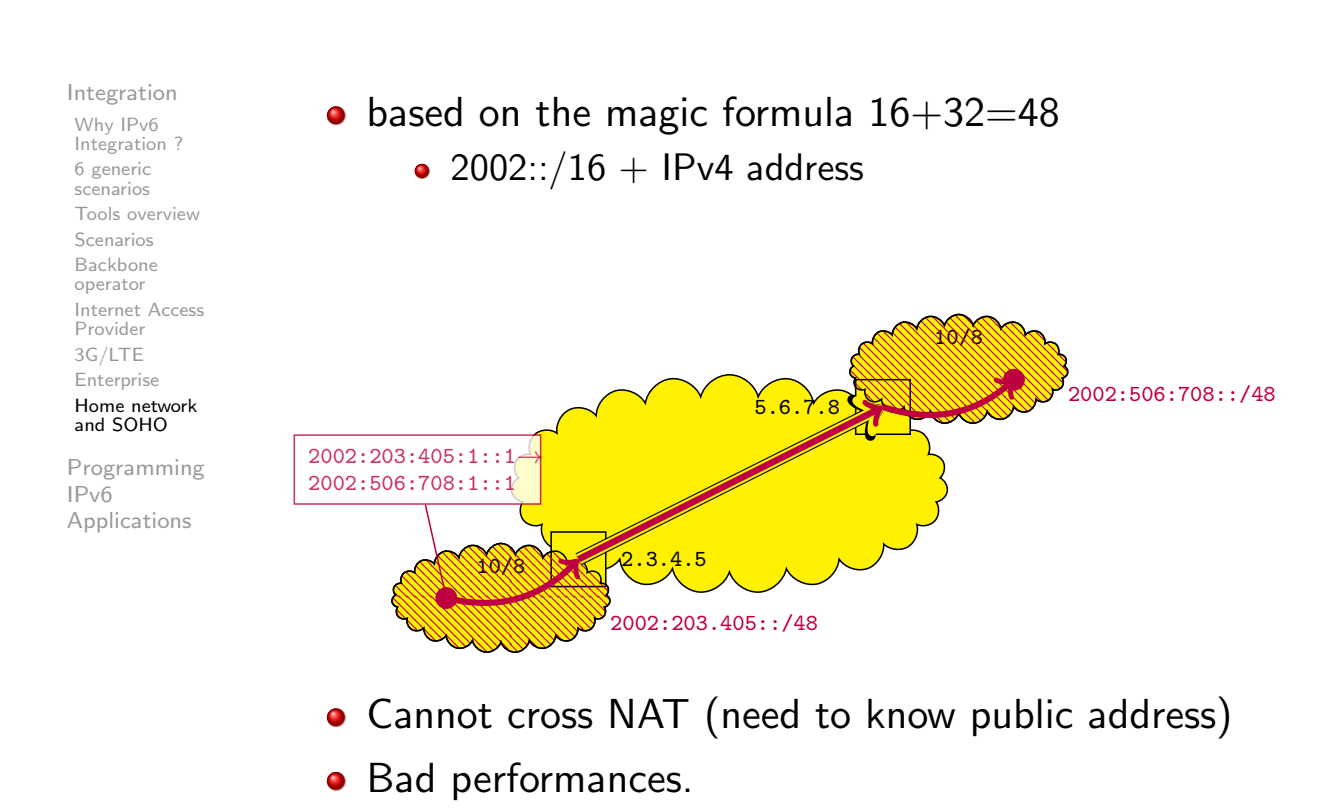

#### **istic** 6to4

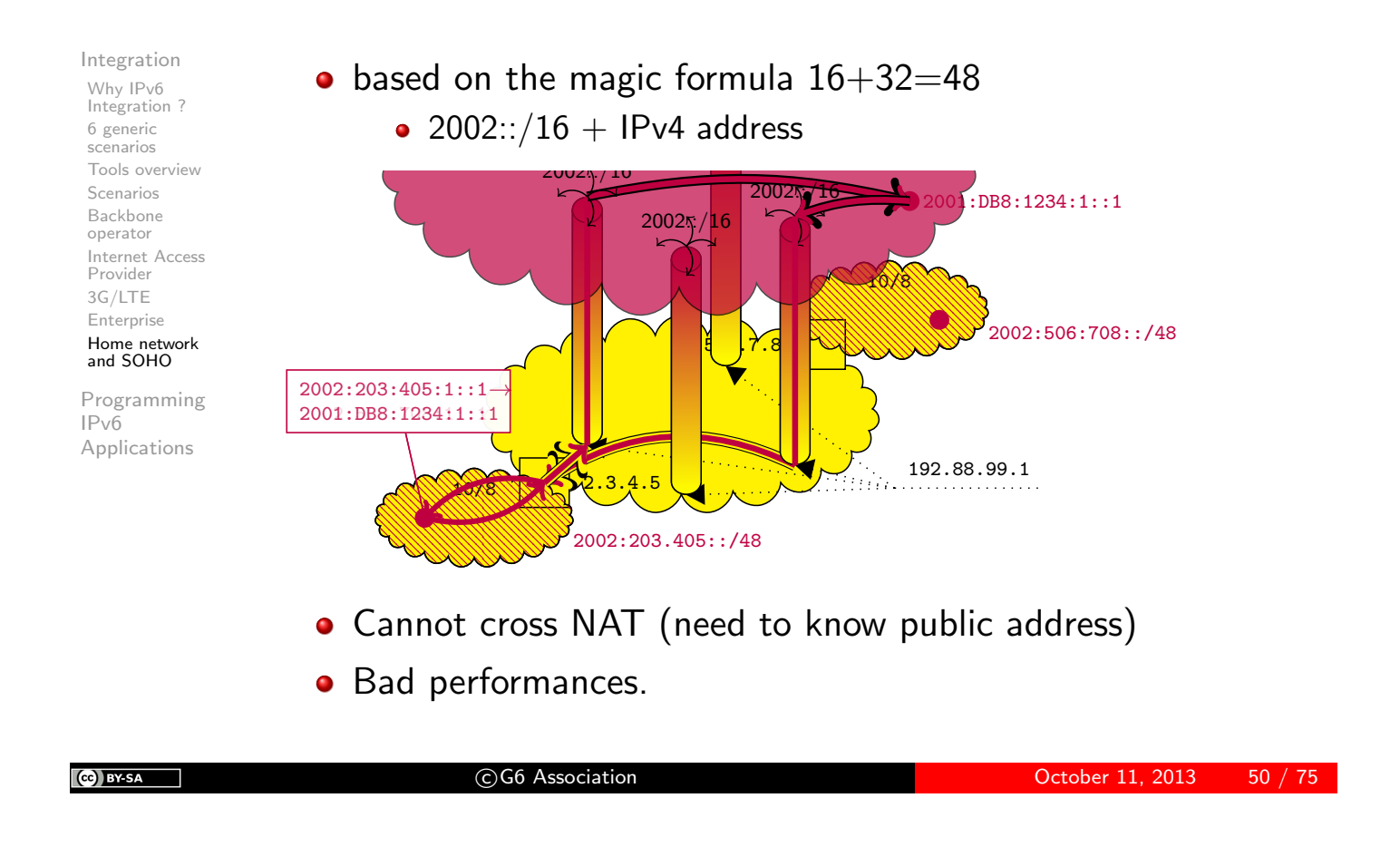

#### **istic** 6to4

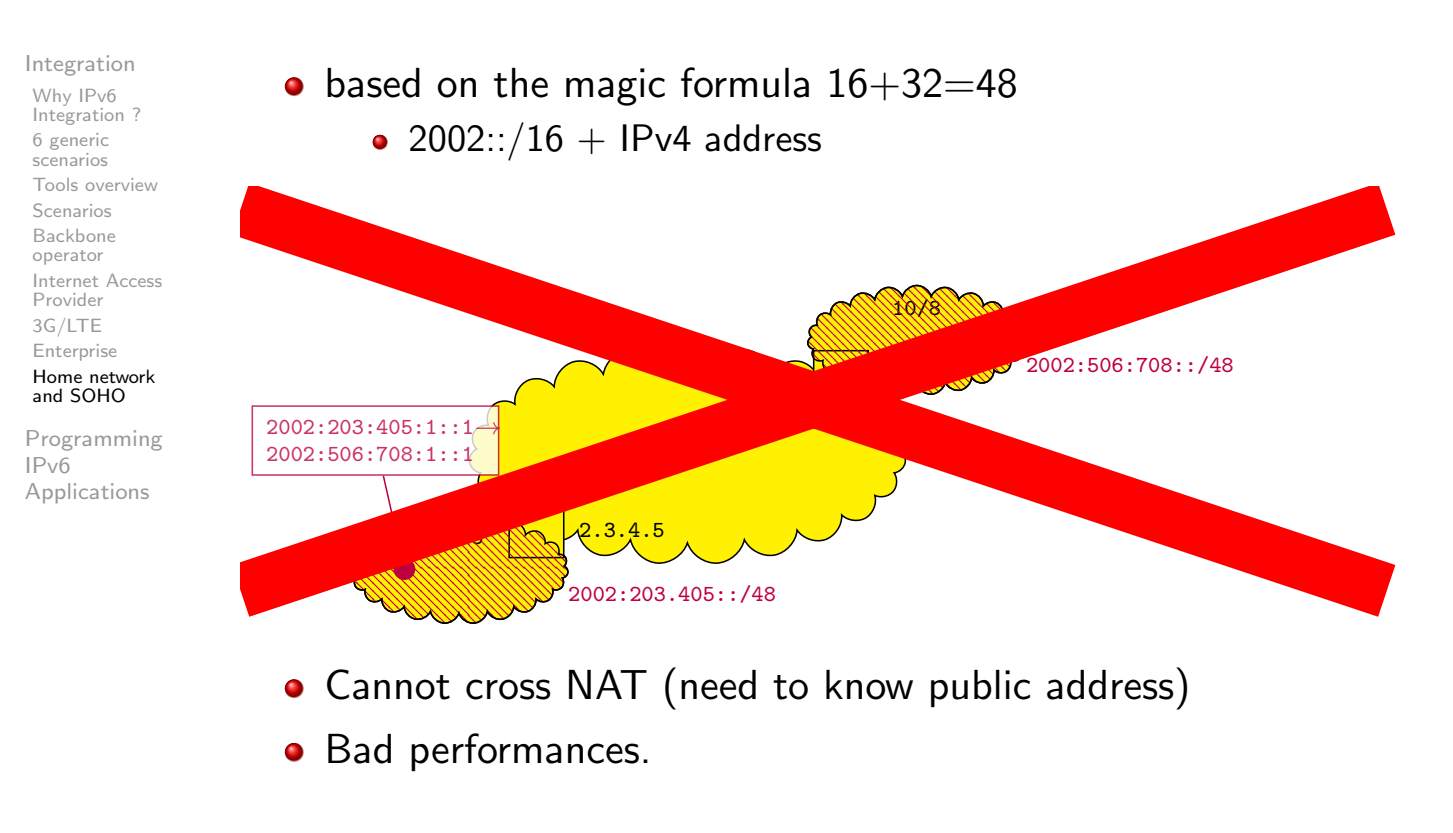

# istic TEREDO

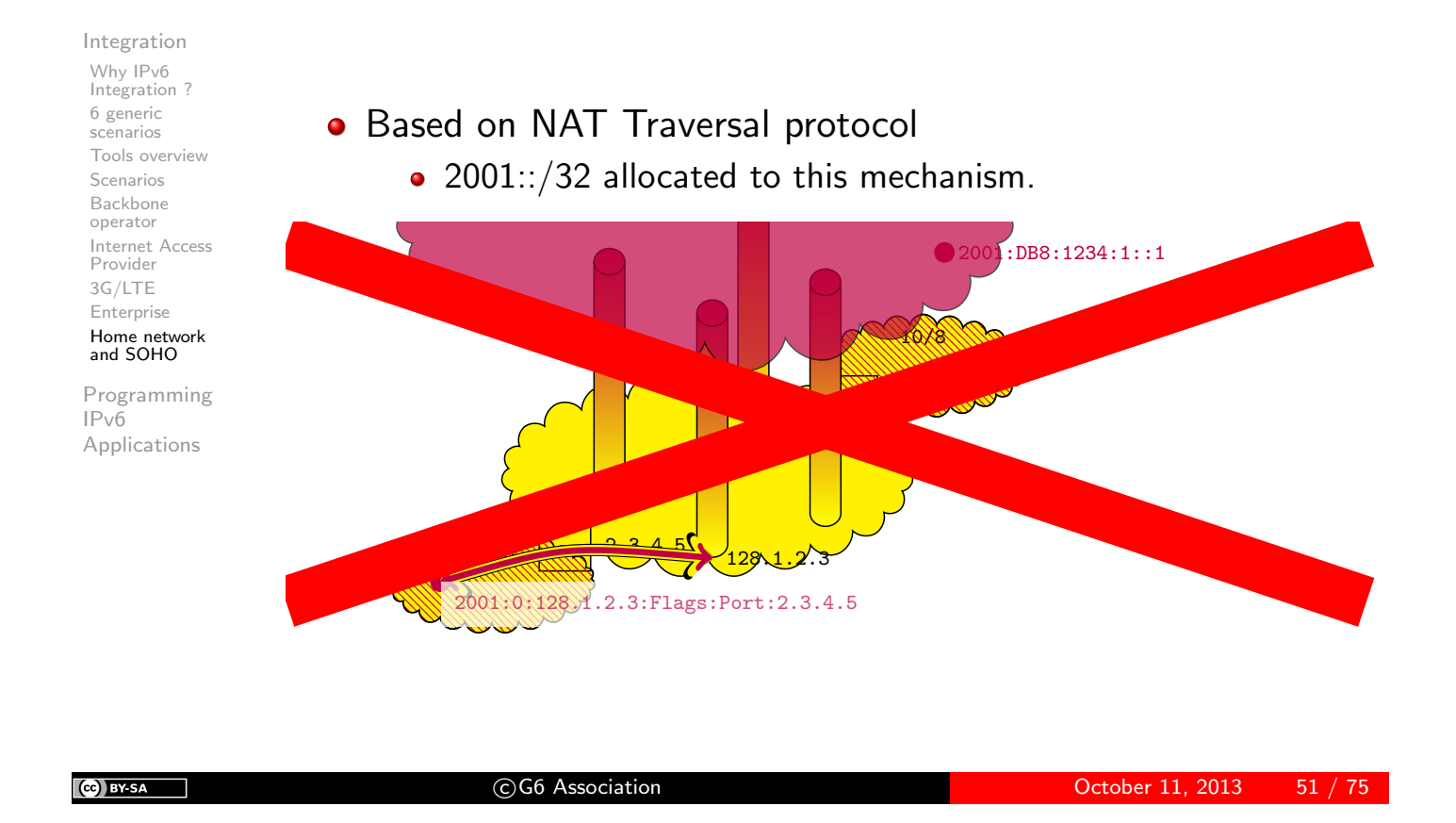

### istic Performances?

#### Integration

Why IPv6 Integration ? 6 generic scenarios Tools overview Scenarios Backbone operator Internet Access Provider 3G/LTE [En](#page-1-0)terprise [Ho](#page-1-0)me network [an](#page-3-0)d SOHO

- **•** If performances with 6to4 and TEREDO are worst than with IPv4
- What happens if a site decides to activate dual stack on its servers ?
	- Customers will run away
- $\bullet$  if IPv6 is dead
	- client starts will IPv6 and then after a long timeout tries IPv4
	- bad performances
- Happy Eyes Ball: try IPv4 and IPv6 simultaneously
- **•** Test the same day IPv6 on main sites
	- **•** Customer will not run away

### istic Performances?

Integration Why IPv6 Integration ? 6 generic scenarios Tools overview Scenarios Backbone operator Internet Access Provider 3G/LTE Enterprise Home network and SOHO

Programming IPv6 Applications

- the  $6/8/11$ : v6Day
	- **·** Good news: nobody notice it
	- 0.3% of IPv6 traffic
- **Conclusion: Activating IPv6 do not create troubles**
- $\bullet$  6/6/12: IPv6 activated on main sites (google, yahoo, facebook, akamai,. . . )
	- Potentially 50% of Internet traffic
	- in reality less since access network is missing

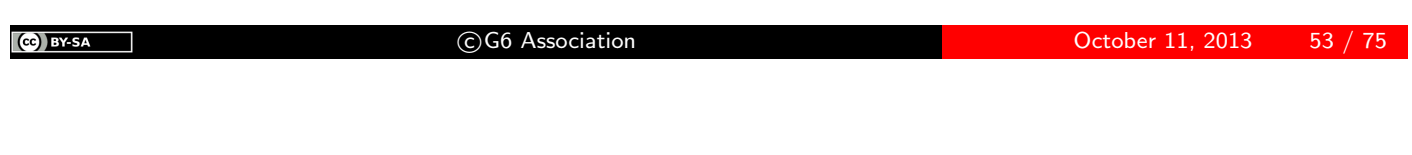

# **istic**

Integration

Programming IPv6 Applications  $CC++$  API JAVA API

### IPv6 socket API in C, C++

■

### istic Socket API

Integration

Programming IPv6 Applications  $CC++$  API JAVA API

- **Socket Unix API has been extended to IPv6**
- New protocol and address family PF INET6 and AF INET6
- New structures :
	- o in6 addr
	- **·** sockaddr\_in6
	- **·** sockaddr\_storage
- New functions for names to addresses conversion

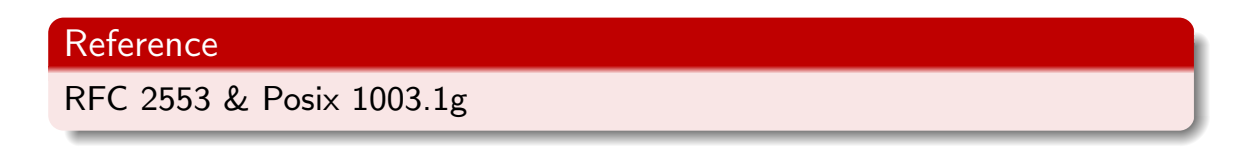

 $\left(\begin{matrix} 0 \\ 0 \end{matrix}\right)$  BY-SA

c G6 Association October 11, 2013 55 / 75

### istic Structure for sockets

Integration

Programming IPv6 Applications CC++ API JAVA API

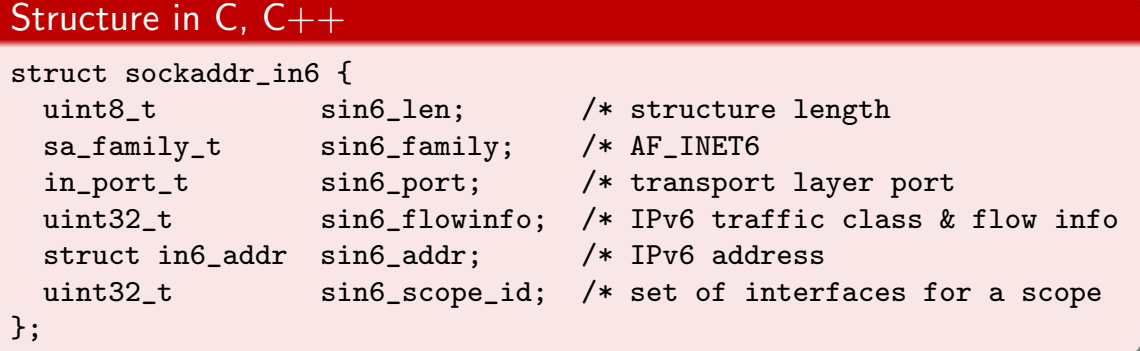

- Similar to sockaddr in for IPv4
- New fields for scope and flow label

```
sizeof(sockaddr_in6) > sizeof(sosckaddr_in)
```
- sockaddr in6 can not be stored in struct sockaddr
- **•** Programs have to be modified to be AF-independent !

# **istic**

Integration

Programming IPv6 Applications  $CC++$  API JAVA API

### Managing Sockets in C, C++

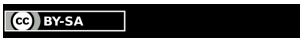

C G6 Association **C G6 Association** October 11, 2013 57 / 75

#### Managing sockets **istic**

Integration

Programming IPv6 Applications  $CC++$  API JAVA API

- **•** Creation : Same as in IPv4
	- int s = socket(PF\_INET6, SOCK\_STREAM, 0);
- Other functions are not modified
	- bind, connect, listen, accept, send\*, recv\*, getpeername, getsockname
- New functions to manage options
	- o getsockopt, setsockopt

### **istic** Sockets and address families

Integration

Programming IPv6 Applications CC++ API JAVA API

2 options for applications :

- Only use PF\_INET6 socket
	- On a IPv4 networks, use IPv4-mapped IPv6 addresses
	- Problem: when IPv6 stack is not available ...
- Use one PF INET socket and one PF INET6 socket
	- Client knows which socket to open with getaddrinfo
	- Server should wait for packets on both sockets

#### Examples found with netstat -taun (MacOSX)

Proto Rec Send Local Foreign State tcp46 0 0  $*$ .80  $*$ .\* LISTEN  $\leftarrow$  Apache server uses first option ... tcp4 0 0  $*$ .22  $*$ .\* LISTEN  $\leftarrow$  SSH server uses second option tcp6 0 0 \*.22 \*.\* LISTEN ←

 $\left(\text{c}\right)$  BY-SA

C G6 Association **CG6 Association** October 11, 2013 59 / 75

# **istic** Example: Client connection

Integration

```
Programming
IPv6
Applications
CC++ API
JAVA API
                  #include <stdio.h>
                  #include <unistd.h>
                  #include <sys/socket.h>
                  #include <netdb.h>
                  int open_conn(const char *host) {
                      int sock = -1, ecode;
                      struct addrinfo *res, *r, hints = {
                          0, PF_UNSPEC, SOCK_STREAM, 0};
                      if ((ecode = getaddrinfo(host, "daytime", &hints, &res)))
                          errx(1, "getaddrinfo: %s", gai_strerror(ecode));
                      for (r = res; r \&s sock < 0; r = res->ai_next)
                          if ((sock = socket(res-&gt;ai-family, res-&gt;ai_scorektype, res-&gt;ai_probocol)) < 0 ||
                              connect(sock, res->ai_addr, res->ai_addrlen))
                              sock = -1:
                      freeaddrinfo(res);
                      return sock;
                  }
```
### **istic** Example : Server socket

Integration

```
Programming
IPv6
Applications
CC++ API
JAVA API
                 #include <stdio.h>
                 #include <unistd.h>
                  #include <sys/socket.h>
                  #include <netdb.h>
                  int open_serv(const char *serv) {
                      int sock, ecode;
                      struct addrinfo *res, hints = {
                          AI_PASSIVE, PF_UNSPEC, SOCK_STREAM, 0};
                      if ((ecode = getaddrinfo(NULL, serv, &hints, &res))
                          errx(1, "getaddrinfo: %s", gai_strerror(ecode));
                      if ((sock = socket(res->ai_family, res->ai_socktype,res->ai_protocol)) < 0) ||
                           bind(sock, res->ai_addr, res->ai_addrlen) ||
                          listen(sock, 1))
                          err(1, "socket");
                      freeaddrinfo(res);
                      return sock;
                 }
```

```
(CC) BY SA
```
C G6 Association **CG6 Association** October 11, 2013 61 / 75

### **istic** Example : Server connection

Integration

```
Programming
IPv6
Applications
CC++ API
JAVA API
                 main() {
                     int sock = open_serv("1000");
                      for(j; ) {
                          struct sockaddr_storage from;
                          int s, len = sizeof from;
                          char name[NI_MAXHOST];
                          if ((s = accept (sock, (struct sockaddr*)&from, &len) < 0)
                              err(1, "accept");
                          if (getnameinfo((struct sockaddr*)&from, &len, name,
                                  sizeof name, NULL, 0, NI_NUMERICHOST))
                              name[0] = 0;printf("connexion %s\n", name);
                          /* utiliser socket s ? */
                          close (s);
                 }
```
# **istic**

Integration

Programming IPv6 Applications  $CC++$  API JAVA API

Rules to anticipate integration of IPv6 protocol

 $\left(\text{c} \right)$  BY-SA

c G6 Association October 11, 2013 63 / 75

#### Generic structure for sockets **istic**

Integration

Programming IPv6 Applications  $CC++$  API JAVA API

- **•** Programs should use struct sockaddr\_storage to be AF-independent
- **•** Cast depending of AF when needed

```
Socket containers
struct sockaddr_storage ss;
foo((struct sockaddr *)&ss); // AF independent function
void foo(struct sockaddr *s) {
    // If we need IPv4 socket
    struct sockaddr_in *sin = (struct sockaddr_in *) s;
   // If we need IPv6 socket
   struct sockaddr_in6 *sin6 = (struct sockaddr_in6 *) s;
}
```
# **istic** Address manipulation : getaddrinfo()

Integration

Programming IPv6 Applications  $CC++$  API JAVA API

#### getaddrinfo() Prototype

```
int getaddrinfo(const char *nodename,
                const char *servname,
                const struct addrinfo *hints,
                struct addrinfo **res);
```
- **•** Generic function for name resolution, AF-independent
- **•** Replace function gethostbyname
- servname: String for protocol name ("http") or port number ("80")
- hints: Refine request (IPv4 only, IPv6 only, IPv4/IPv6)
- May return more than one result !

 $\left(\begin{matrix} 0 \\ 0 \end{matrix}\right)$  BY-SA c G6 Association October 11, 2013 65 / 75

### **istic** Address manipulation : getnameinfo()

Integration

Programming IPv6 Applications  $CC++$  API JAVA API

- getnameinfo() Prototype int getnameinfo(const struct sockaddr \*sa, socklen\_t salen, char \*host, socklen\_t hostlen, char \*serv, socklen\_t servlen, int flags);
	- Generic function for reverse resolution, AF-independent
	- **•** Replace function gethostbyaddr

### istic Macros

Integration

Programming IPv6 Applications  $CC++$  API JAVA API

#### Macros to test nature of address:

- IN6 IS ADDR UNSPECIFIED (struct in6 addr \*);
- IN6 IS ADDR LOOPBACK (struct in6 addr \*);
- IN6 IS ADDR MULTICAST (struct in6 addr \*);
- IN6 IS ADDR LINKLOCAL (struct in6 addr \*);

Macros to test address equality :

IN6 ARE ADDR EQUAL (struct in6 addr \*, struct in6 addr \*);

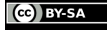

 $\blacksquare$ 

c G6 Association October 11, 2013 67 / 75

# **istic**

Integration

Programming IPv6 Applications CC++ API JAVA API

Migrate existing applications

# **istic** Porting applications to IPv6 (in a nutshell)

Integration

Programming IPv6 Applications  $CC++$  API JAVA API

1: Replace IPv4-only structures and functions with AF-independent version

```
Generic Structure & Functions
hostent \rightarrow addrinfo
\texttt{sockaddr}\_\texttt{in} \rightarrow \texttt{sockaddr}\_\texttt{storage}gethostbyname \rightarrow getaddrinfogethostbyaddr \rightarrow getnameinfo
```
- 2: Look for particular usage of IP address structure in addr
	- Applications sometimes use IP addresses as host identifier
	- **•** This should be made AF-independent

 $\left(\text{c}\right)$  BY-SA

c G6 Association October 11, 2013 69 / 75

#### *istic* Porting applications to IPv6 (in a nutshell)

Integration

Programming IPv6 Applications  $CC++$  API JAVA API

- 3: Choose a strategy when opening socket (one or two sockets ?)
- 4: Consider one host may have more than one address !
	- With getaddrinfo you may have one IPv4 and several IPv6 addresses for one host
	- To be also considered when using address as host identifier
- 5: Beware of textual representation of IP addresses

#### Beware

```
http://[2001:660:7301:1::1]
scp foo.bar [2001:660:7301:1::1]:/tmp
```
# **istic**

Integration

Programming IPv6 Applications  $CC++ API$ JAVA API

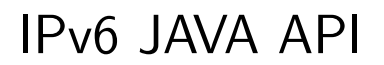

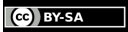

C G6 Association **C G6 Association** October 11, 2013 71 / 75

#### IPv6 Support in Java **istic**

Integration

Programming IPv6 Applications  $CC++$  API JAVA API

- Java support IPv6 since JDK 1.2, extended with JDK 1.4
- Extension have been made for class InetAddress
- **•** Inheritance and polymorphism ensures relative transparency for version of manipulated addresses

# istic Inet6Address

Integration

Programming IPv6 Applications  $CCL+$  API JAVA API

New subclass of InetAddress (with Inet4Address)

- **Class for instanciate IPv6 addresses**
- Methods for checking address scope :
	- isIPv4CompatibleAddress (for IPv4-mapped addresses)
	- isLinkLocalAddress
	- isMulticastAddress

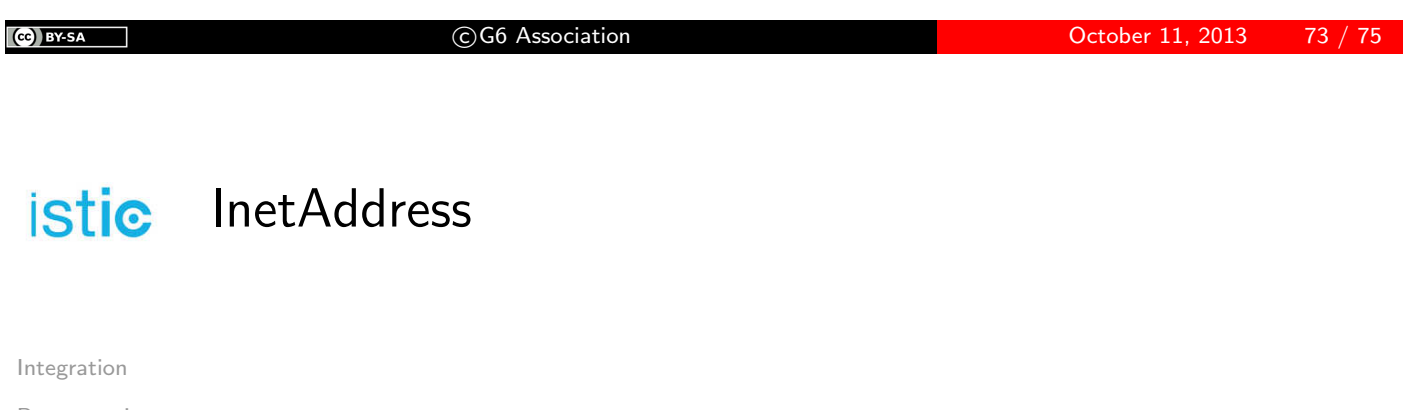

Programming IPv6 Applications  $CC++$  API JAVA API

InetAddress objects may be either IPv4 or IPv6 address InetAddress class extended for DNS resolution

- Method getByName returns only IPv4 name resolution
- New method getAllByName returns all possible name resolutions (IPv4 and IPv6)
- Reverse resolution unchanged

#### Changes for IPv6 support

Name resolution using getByName should be changed to use getAllByName and uses the returned array of addresses

# istic Socket API

Integration

Programming IPv6 Applications  $CC++ API$ JAVA API

- Socket API is based on super-class InetAddress  $\rightarrow$  no major change
- By choosing binding address, change protocol enabled for socket
	- IPv4 binding address  $\rightarrow$  Socket listening for IPv4
	- IPv6 binding address  $\rightarrow$  Socket listening for IPv4 and IPv6

#### **Consequences**

- **•** Integration of IPv6 is harmless for IPv4 operations
- IPv6 will be used when correspondant address is IPv6

C G6 Association C G6 Association C C G6 Association C C G6 Association C C G6 Association C G6 Association C